# **HANSER**

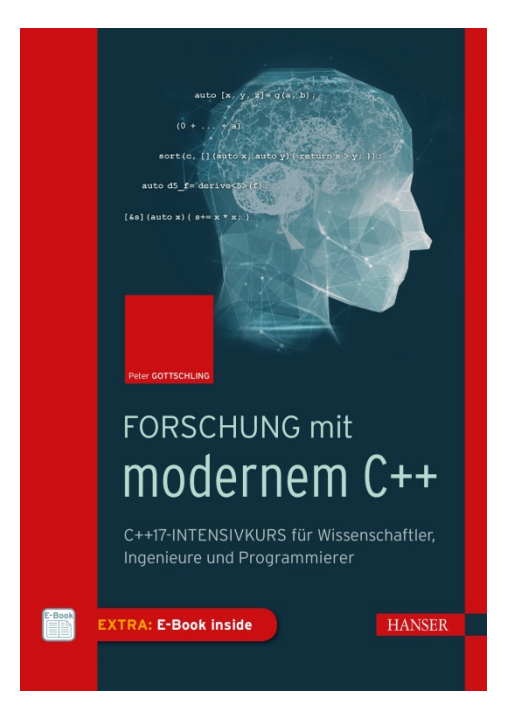

# **Leseprobe**

zu

# **"Forschung mit modernem C++"**

# von Peter Gottschling

Print-ISBN: 978-3-446-45846-8 E-Book-ISBN: 978-3-446-45981-6

Weitere Informationen und Bestellungen unter <http://www.hanser-fachbuch.de/978-3-446-45846-8> sowie im Buchhandel

© Carl Hanser Verlag, München

# **Vorwort**

*"The world is built on C***++** *(and its C subset)."*

#### *– Herb Sutter*

Die Infrastrukturen bei Google, Amazon und Facebook bestehen aus Komponenten und Diensten, die in C**++** entworfen und implementiert wurden. Auch ein erheblicher Teil der Technologie von Betriebssystemen, Netzwerkgeräten und Speichersystemen ist mit C**++** verwirklicht. In Telekommunikationssystemen werden fast alle Festnetz- und Mobilfunkverbindungen mit C**++**-Software aufgebaut. Und Schlüsselkomponenten in Industrie- und Transportsystemen – wie automatisierte Mautsysteme und autonome Fahrzeuge – basieren auf C**++**.

In Wissenschaft und Technik werden die meisten hochwertigen Softwarepakete heute in C**++** realisiert. Die Stärke der Sprache beweist sich, wenn Projekte eine bestimmte Größe überschreiten und Datenstrukturen und Algorithmen nicht mehr trivial sind. Es ist kein Wunder, dass viele – wenn nicht die meisten – Simulationssoftwareprogramme in der Informatik heute in C**++** realisiert werden: FLUENT, Abaqus, deal.II, FEniCS, OpenFOAM, G+SMO. Auch Embedded-Systeme werden dank leistungsfähigerer Embedded-Prozessoren und verbesserter Compiler zunehmend in C**++** programmiert. Und die neuen Anwendungsbereiche Internet of Things (IoT) und Embedded Edge Intelligence werden alle von C**++**-Plattformen wie Tensor-Flow, Caffe2 und CNTK beherrscht.

Wesentliche, täglich von Ihnen genutzte Dienste basieren auf C**++**: Von Ihrem Mobiltelefon bis zu Ihrem Auto, in der Kommunikations- und Industrieinfrastruktur sowie wichtige Elemente in Medien- und Unterhaltungsdiensten enthalten alle C**++**-Komponenten. C**++**-Dienste und -Anwendungen sind in der modernen Gesellschaft allgegenwärtig. Der Grund ist einfach. Die Sprache C**++** hat sich mit ihren Anforderungen weiterentwickelt und ist in vielerlei Hinsicht führend bei der Produktivität der Programmierung und der Ausführungseffizienz. Beide Charakteristika machen es zur bevorzugten Sprache für Anwendungen, die skalierbar sein müssen.

## **Gründe, C++ zu lernen**

Wie keine andere Sprache meistert C**++** das gesamte Spektrum von der hardwarenahen Programmierung auf der einen bis hin zur abstrakten High-Level-Programmierung auf der anderen Seite. Die Low-Level-Programmierung – wie nutzerdefinierbare Speicherverwaltung – ermöglicht es Ihnen als Programmierer zu verstehen, was wirklich während der Ausführung passiert. Dies hilft Ihnen wiederum, das Verhalten von Programmen in anderen Sprachen zu verstehen. In C**++** können Sie extrem effiziente Programme schreiben, deren Performance der von in Maschinensprache geschriebenem Code nur geringfügig nachsteht, wobei letzteres ein Vielfaches an Entwicklungsaufwand erfordert.

Allerdings sollten Sie mit dem Hardcore-Performance-Tuning erst einmal warten und sich zunächst auf klare und aussagekräftige Software konzentrieren. Hier kommen die High-Level-Features von C**++** ins Spiel. Die Sprache unterstützt eine Vielzahl von Programmierparadigmen direkt: objekt-orientierte Programmierung (Kapitel 6), generische (Kapitel 3), Meta-Programmierung (Kapitel 5), parallele Programmierung (Abschnitt 4.6), prozedurale (Abschnitt 1.5) und weitere.

Verschiedene Programmiertechniken – wie RAII (Abschnitt 2.4.2.1) und Expressions-Templates (Abschnitt 5.3) – wurden in und für C**++** erfunden. Da die Sprache so ausdrucksstark ist, war es oft möglich, diese neuen Techniken zu etablieren, ohne die Sprache zu ändern. Und wer weiß, vielleicht erfinden Sie eines Tages auch eine neue Technik.

# **Gründe, dieses Buch zu lesen**

Das Material dieses Buches wurde an echten Menschen getestet. Der Autor hielt drei Jahre lang die Vorlesung "C**++** für Wissenschaftler". Die Studenten, meist aus dem Fachbereich Mathematik, sowie einige aus der Physik und den Ingenieurwissenschaften, kannten C**++** teilweise vorher gar nicht und waren am Ende des Kurses in der Lage, fortgeschrittene Techniken wie Expressions-Templates (Abschnitt 5.3) zu implementieren.

Sie können dieses Buch in Ihrem eigenen Tempo lesen: Direkt zur Sache, indem Sie dem Hauptpfad folgen, oder ausführlicher, indem Sie zusätzliche Beispiele und Hintergrundinformationen in Anhang A lesen (wobei es auch dann noch recht intensiv ist).

# **Die Schöne und das Biest**

C**++**-Programme können auf vielfältige Weise geschrieben werden. In diesem Buch führen wir Sie sanft zu den anspruchsvolleren Stilen. Dies erfordert die Verwendung von fortgeschrittenen Features, die zunächst einschüchternd wirken könnten, was sich aber geben wird, sobald Sie sich daran gewöhnt haben. Dabei ist die High-Level-Programmierung nicht nur in einem breiteren Spektrum einsetzbar, sondern in der Regel auch genauso effizient, gelegentlich sogar effizienter und natürlich deutlich besser lesbar als die Low-Level-Programmierung.

Wir geben Ihnen einen ersten Eindruck mit einem einfachen Beispiel: Gradientenabstieg mit konstanter Schrittweite. Das Prinzip ist extrem einfach: Wir berechnen den steilsten Abstieg von *f* (*x*) mit seinem Gradienten *g* (*x*) und folgen dieser Richtung mit Schritten fester Größe zum nächsten lokalen Minimum. Selbst der algorithmische Pseudocode ist so einfach wie diese Beschreibung:

```
Input : Startwert x, Schrittweite s, Abbruchkriterium ε, Funktion f , Gradient g
Output : Lokales Minimum x
```

```
do
    x = x - s \cdot g(x)\mathbf{L}while |\Delta f(x)| \geq \varepsilon;
                          Algorithmus 1 : Gradientenabstiegsverfahren
```
Für diesen einfachen Algorithmus haben wir zwei recht unterschiedliche Implementierungen geschrieben. Schauen Sie doch einfach mal rein, ohne zu versuchen, die technischen Details zu verstehen.

```
void gradient_descent ( double * x,
    double * y, double s, double eps ,
    double (*f)( double , double ),
    double (* gx)( double , double ),
    double (* gy)( double , double ))
{
    double val = f (*x, *y), delta;
    do {
         *x -= s * gx (*x, *y);
        *y = s * gy (*x, *y);double new_val = f(x, x, y);
         delta = abs(new_val - val);val = new_val;} while ( delta > eps ) ;
}
                                                template <typename Value , typename P1 ,
                                                           typename P2 , typename F,
                                                           typename G>
                                                Value gradient_descent ( Value x, P1 s,
                                                                     P2 eps , F f, G g)
                                                {
                                                    auto val = f(x), delta = val;
                                                    do {
                                                         x = s * g(x);
                                                         \mathbf{auto}\ \mathbf{new\_val} = f(x);delta = abs(new_val - val);val = new_val;} while ( delta > eps ) ;
                                                    return x:
                                                }
```
Auf den ersten Blick sehen sich beide Version recht ähnlich, und wir werden Ihnen gleich sagen, welche wir bevorzugen. Die Erste ist im Prinzip reines C, d.h. auch mit einem C-Compiler kompilierbar. Ihr Vorteil ist, dass die berechnete Optimierung direkt sichtbar ist: eine 2D-Funktion mit double-Werten (dargestellt durch die hervorgehobenen Funktionsparameter). Wir bevorzugen die zweite Version, da sie allgemeiner anwendbar ist: Funktionen beliebiger Dimension mit beliebigen Werttypen, (erkennbar an den markierten Typen und Funktionsparametern). Überraschenderweise ist die allgemeinere Umsetzung nicht weniger effizient. Im Gegenteil, die als F und G übergebenen Funktionen können inline verwendet werden (siehe Abschnitt 1.5.3), so dass der Overhead des Funktionsaufrufs eingespart wird, während die explizite Verwendung von (unschönen) Funktionszeigern in der linken Version diese Optimierung erschwert oder komplett unmöglich macht.

Ein längeres Beispiel für den Vergleich von altem und neuem Stil finden Sie in Anhang A.1 (für den wirklich geduldigen Leser). Dort manifestiert sich der Nutzen der modernen Programmierung viel deutlicher als in dem hier gezeigten Einführungsbeispiel. Aber wir wollen Sie nicht zu lange mit dem Vorgeplänkel aufhalten.

## **Sprachen in Wissenschaft und Technik**

*"Es wäre schön, wenn jede Art von numerischer Software ohne Effizienzverlust in C***++** *geschrieben werden könnte; aber wenn dies nur durch Kompromittieren des C***++***-Typsystems möglich wäre, sollten wir uns lieber auf Fortran, Assembler oder architekturspezifische Erweiterungen verlassen."*

#### *– Bjarne Stroustrup*

Wissenschaftliche und technische Software wird in verschiedenen Sprachen geschrieben, und welche sich am Besten geeignet, hängt von den Zielen und verfügbaren Ressourcen ab:

■ Mathematische Werkzeuge wie MATLAB, Mathematica oder R sind ausgezeichnet, wenn wir ihre vorhandenen Algorithmen verwenden können. Wenn wir unsere eigenen Algorithmen mit feingranularen (z.B. skalaren) Operationen implementieren, werden wir einen deutlichen Leistungsabfall verzeichnen. Dies ist noch nicht kritisch, wenn die Probleme klein sind oder der Nutzer eine unendliche Geduld aufbringt; andernfalls sollten wir über alternative Sprachen nachdenken.

- Python eignet sich hervorragend für die schnelle Software-Entwicklung und enthält bereits wissenschaftliche Bibliotheken wie "SciPy" und "NumPy," Oft sind diese Bibliotheken in C oder C**++** implementiert und daher auch einigermaßen effizient. Auch hier gilt: nutzerdefinierte Algorithmen mit vielen feingranularen Operationen führen zu einer deutlichen Leistungseinbuße. Python ist hervorragend, um kleine und mittlere Aufgaben effizient zu lösen. Wenn Projekte ausreichend groß werden, wird es immer wichtiger, dass der Compiler strenger wird (z.B. dass er Zuweisungen abgelehnt, wenn die Argumenttypen nicht passen).
- Fortran ist auch großartig, wenn wir bestehende, sorgfältig optimierte Operationen wie dichte Matrixmultiplikation – nutzen können. Es ist auch bestens geeignet, um die Hausaufgaben von alten Professoren zu erledigen (wenn sie nur nach dem fragen, was in Fortran einfach ist). Die Einführung neuer Datenstrukturen ist nach den Erfahrungen des Autors recht umständlich, und das Schreiben eines großen Simulationsprogramms in Fortran ist eine ziemliche Herausforderung – heute nur noch freiwillig von einer schwindenden Minderheit in Angriff genommen.
- C ermöglicht eine gute Performance, und eine große Menge an Software ist in C geschrieben. Die Kernsprache ist relativ klein und leicht zu erlernen. Die Herausforderung besteht darin, große und fehlerfreie Software mit den einfachen und riskanten Sprachfeatures, insbesondere Zeiger (Abschnitt 1.8.2) und Makros (Abschnitt 1.9.2.1), zu erstellen. Der letzte Standard wurde 2011 veröffentlicht, daher der Name C11. Die meisten seiner Funktionen – aber nicht alle – sind seit C**++**14 auch in C**++** enthalten.
- Sprachen wie Java, C# und PHP sind wahrscheinlich eine gute Wahl, wenn die Hauptkomponente der Anwendung eine Web- oder Grafikschnittstelle ist und nicht zu viele Berechnungen durchgeführt werden.
- C**++** brilliert besonders, wenn wir große, hochwertige Software mit guter Performance entwickeln. Dennoch muss der Entwicklungsprozess nicht langsam und schmerzhaft sein. Mit den richtigen Abstraktionen können wir unsere C**++**-Programme sehr schnell entwickeln. Wir sind optimistisch, dass in Zukunft noch viele wissenschaftliche Bibliotheken entstehen werden.

Je mehr Sprachen wir kennen, desto mehr Auswahl haben wir natürlich. Je besser wir diese Sprachen beherrschen, desto fundierter wird unsere Auswahl sein. Zudem enthalten große Projekte oft Komponenten in verschiedenen Sprachen, wobei in den meisten Fällen zumindest die leistungskritischen Kerne in C oder C**++** realisiert sind. Alles in allem ist das Lernen von C**++** eine faszinierende Reise, und ein tiefes Verständnis davon wird Sie auf jeden Fall zu einem großartigen Programmierer machen.

# **Typographische Konventionen**

Neue Termini werden *"kursiv in Anführungszeichen"* dargestellt. Wichtige Begriffe werden *kursiv* gesetzt.

Wichtige Hinweise werden in einer Box mit Pfeil gegeben. Wenn es sich um Tipps zum Programmieren handelt, sollten Sie nur aus sehr gewichtigen Gründen dagegen verstoßen.

Boxen mit Ausrufungszeichen enthalten Regeln, die unbedingt befolgt werden sollten.

C**++**-Quellen sind blau und nichtproportional gedruckt. Wichtige Programmdetails werden durch **fette Schrift** hervorgehoben. Innerhalb von Programmen sind Klassen, Funktionen, Variablen und Konstanten kleingeschrieben und können optional Unterstriche enthalten (snake\_case). Eine Ausnahme bilden Matrizen, die in der Regel mit einem Großbuchstaben benannt werden. Template-Parameter beginnen mit einem Großbuchstaben und können weitere enthalten (CamelCase). Programmausgaben und Kommandozeilenbefehle sind in der gleichen nichtproportionalen Schrift gesetzt, jedoch in schwarz.

Programme, die C**++**11, C**++**14 oder C**++**17-Funktionen erfordern, sind mit entsprechenden Randboxen markiert. Einige Programme, die nur wenige C**++**11-Features verwenden, welche einfach durch C**++**03-Ausdrücke ersetzt werden können, sind nicht immer explizit gekennzeichnet.

#### ⇒ verzeichnis/quell\_code.cpp

Bis auf sehr kurze Code-Illustrationen wurden alle Programmierbeispiele in diesem Buch auf drei Compilern getestet: g++, clang++ und Visual Studio. Die Dateinamen mit Pfad innerhalb des Repos sind für die getesteten Programmbeispiele, welche für das betreffende Thema relevant sind, am Anfang des entsprechenden Absatzes oder Abschnitts gekennzeichnet.

Alle Programme sind in einem öffentlichen Repository auf GitHub – *https://github.com/ petergottschling/dmc2* – verfügbar und können mit dem folgenden Befehl geklont werden:

git clone https :// github . com / petergottschling / dmc2 . git

Unter Windows ist es praktischer, TortoiseGit zu verwenden; siehe *tortoisegit.org*.

Da wir aus eigener Erfahrung wissen, dass jede Redundanz die Gefahr von Inkonsistenz in sich birgt, haben wir die Programmbeispiele für die 2. englische Auflage und die 1. deutsche Ausgabe in einem gemeinsamen Repository bereitgestellt. In der deutschen Version sind die meisten Kommentare und Ausgaben nach dem Kopieren ins Buch übersetzt worden, aber sonst unterscheiden sich die Programmschnipsel im Buch nicht von den Quellen auf GitHub.

# **Über den Autor**

Peter Gottschlings berufliche Leidenschaft ist das Entwickeln wissenschaftlicher Spitzensoftware, und er hofft, viele Leser mit diesem Virus infizieren zu können. Diese Berufung führte zur Entstehung der Matrix Template Library 4 und zum Mitverfassen anderer Bibliotheken, einschließlich der Boost Graph Library. Diese Programmiererfahrungen wurden in mehreren C**++**-Kursen an Universitäten und in professionellen Trainingsseminaren geteilt, die schließlich zu diesem Buch führten.

Er ist Mitglied des ISO C**++**-Standardkomitees, stellvertretender Obmann des deutschen Normenausschusses für Programmiersprachen und Gründer der C**++**-User-Group in Dresden. In seinen jungen und wilden Jahren an der TU Dresden studierte er parallel Informatik und Mathematik bis zum Vordiplom und schloss ersteres mit einer Promotion ab. Nach einer Odyssee durch akademische Einrichtungen gründete er seine eigene Firma SimuNova und kehrte vor einigen Jahren in seine Heimatstadt Leipzig zurück.

# **Inhalt**

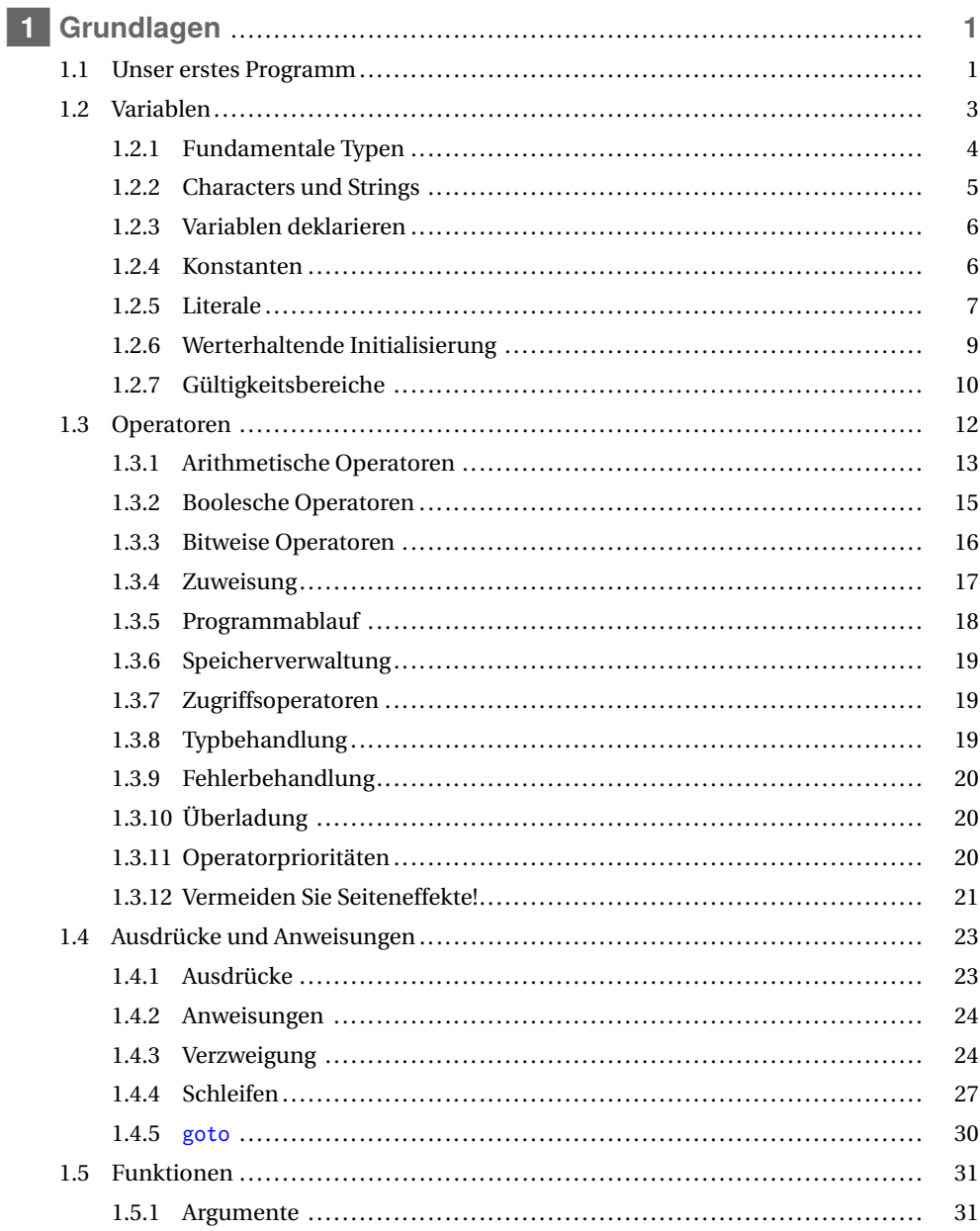

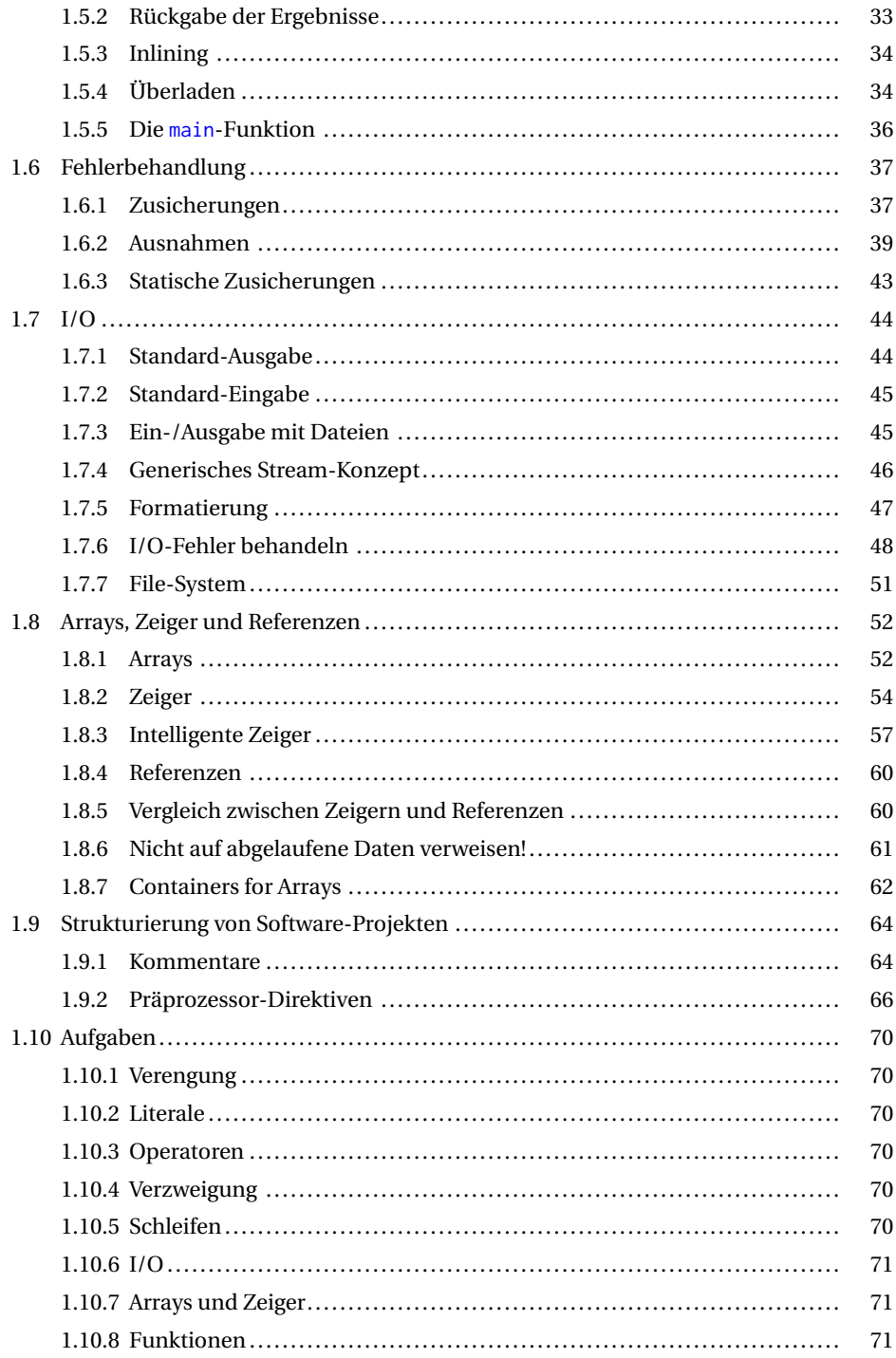

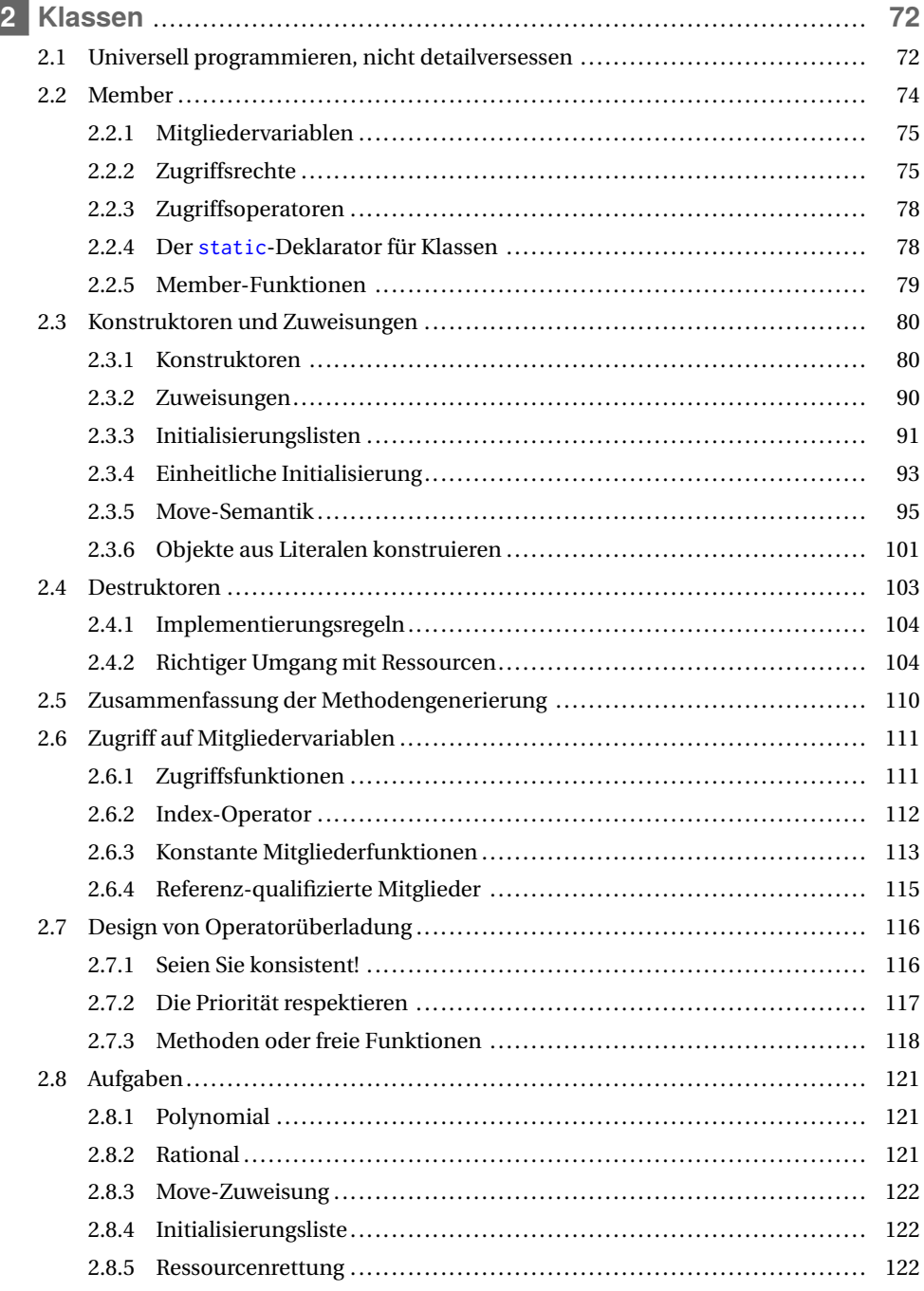

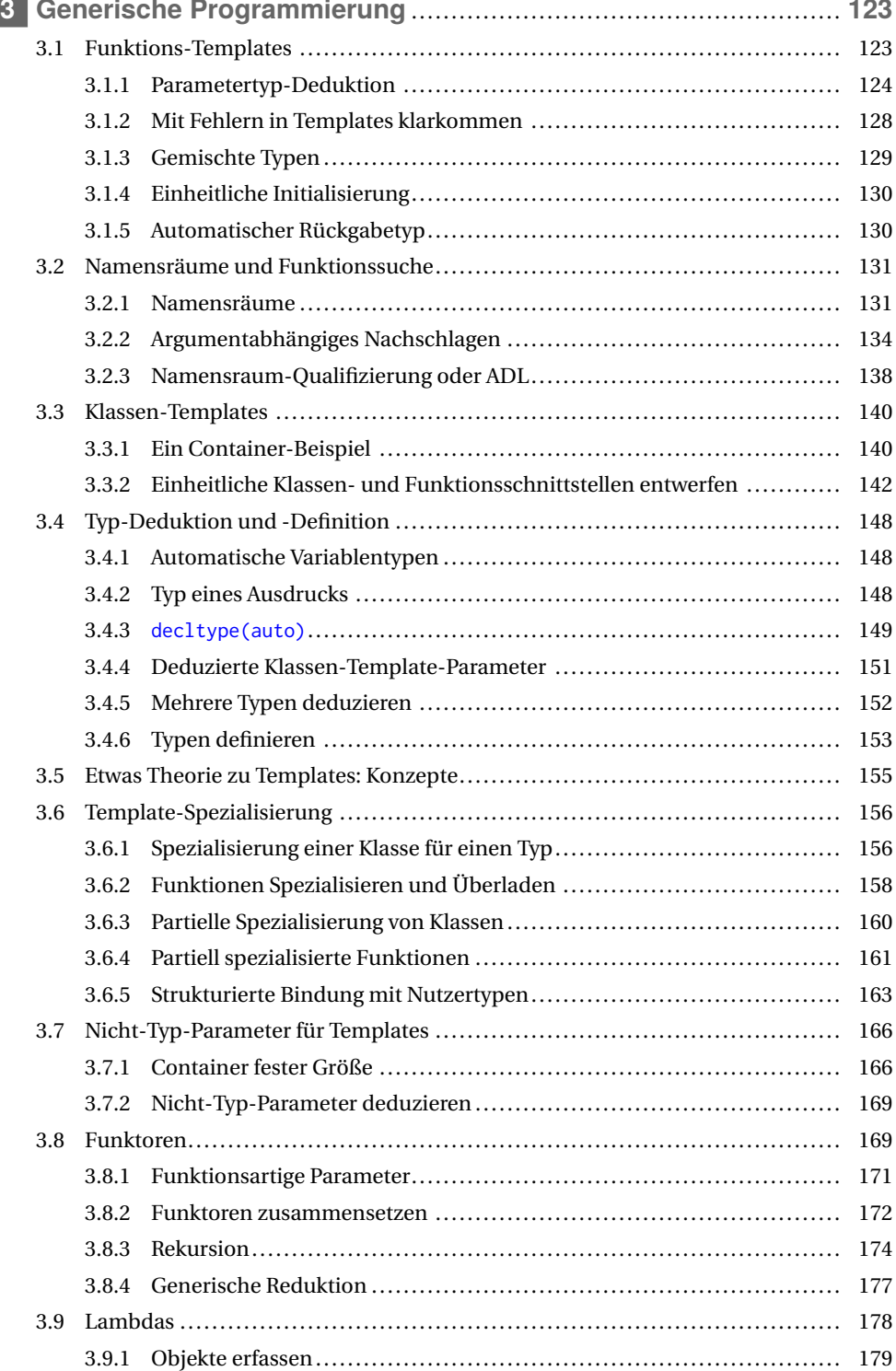

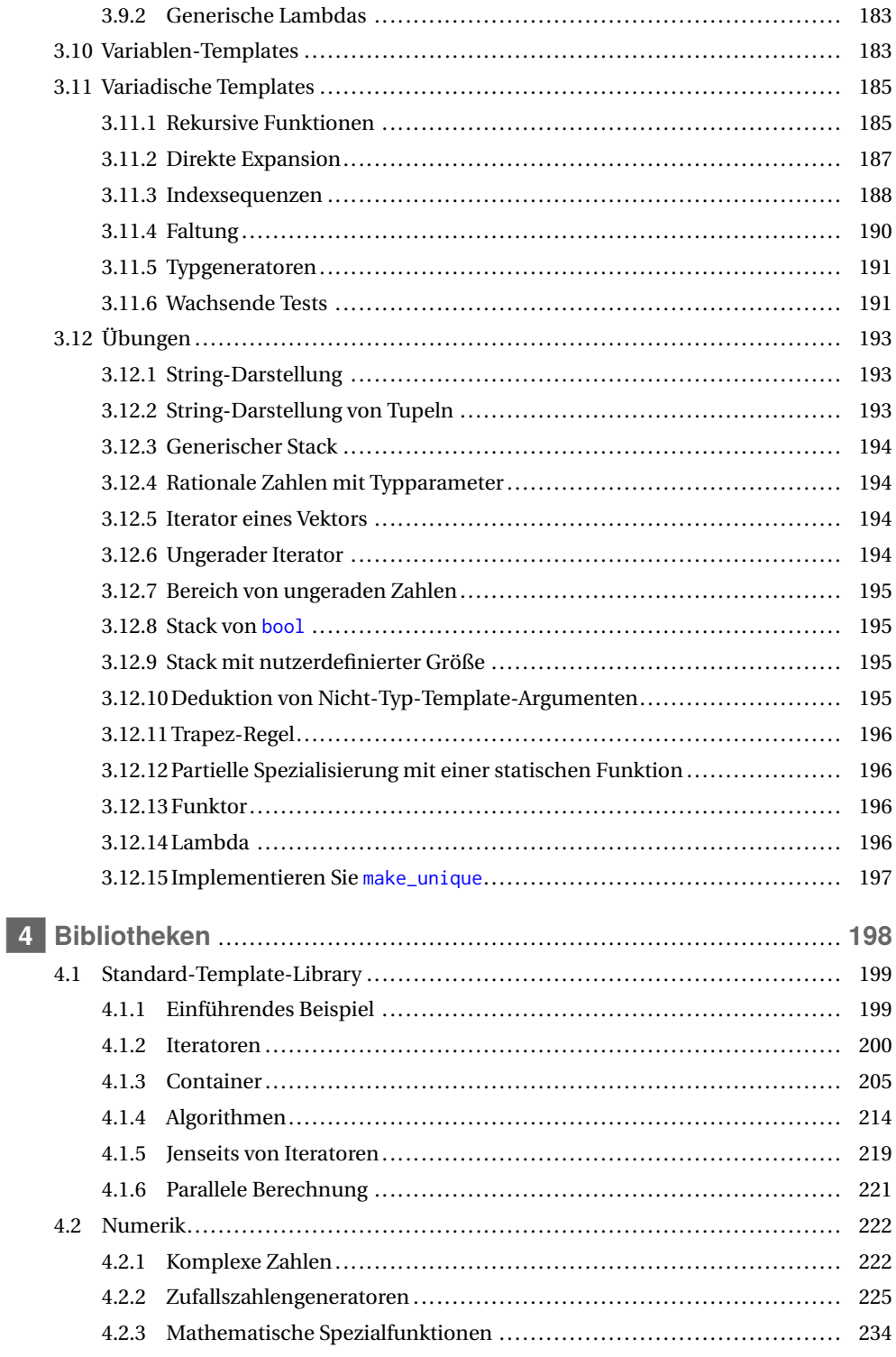

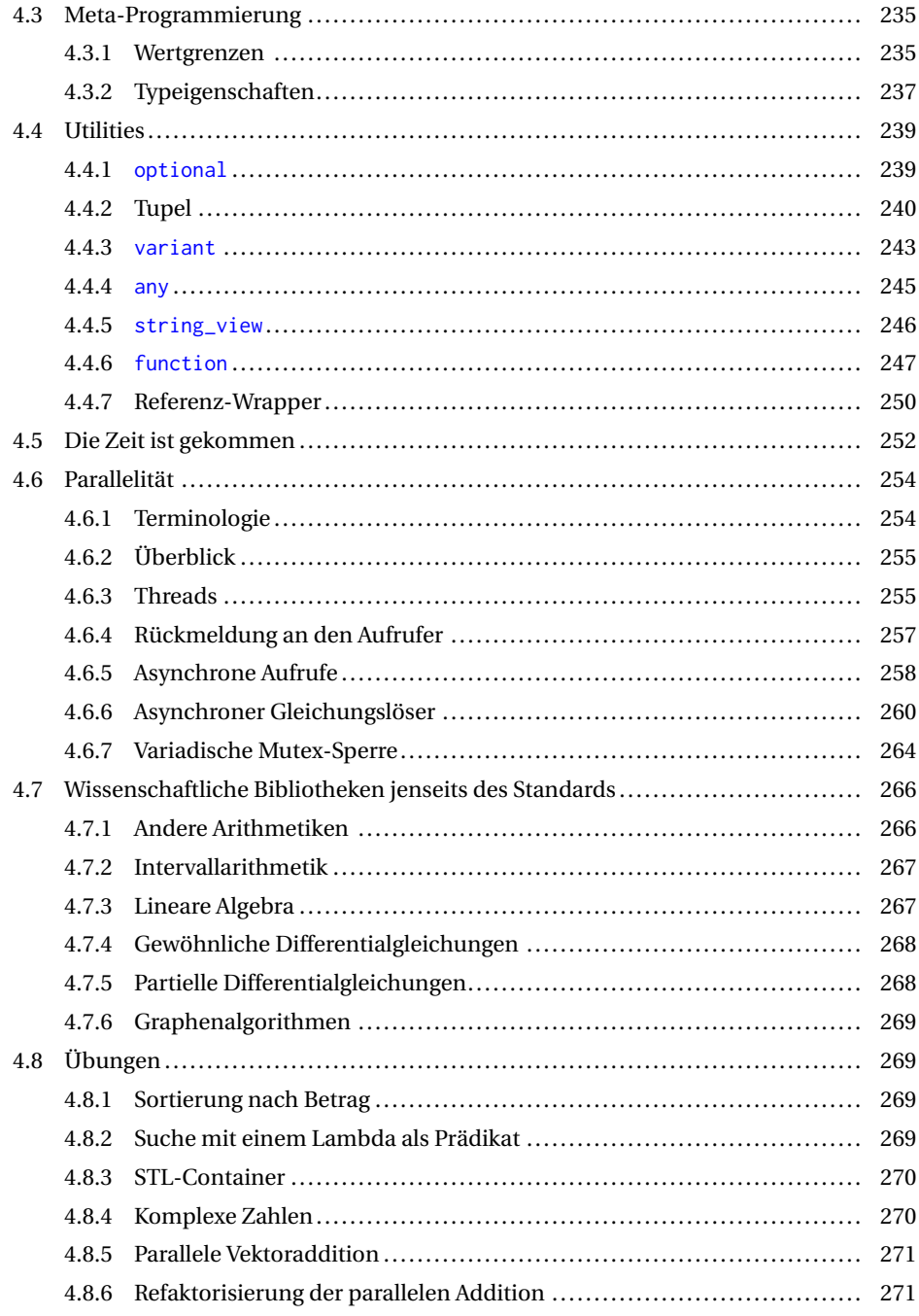

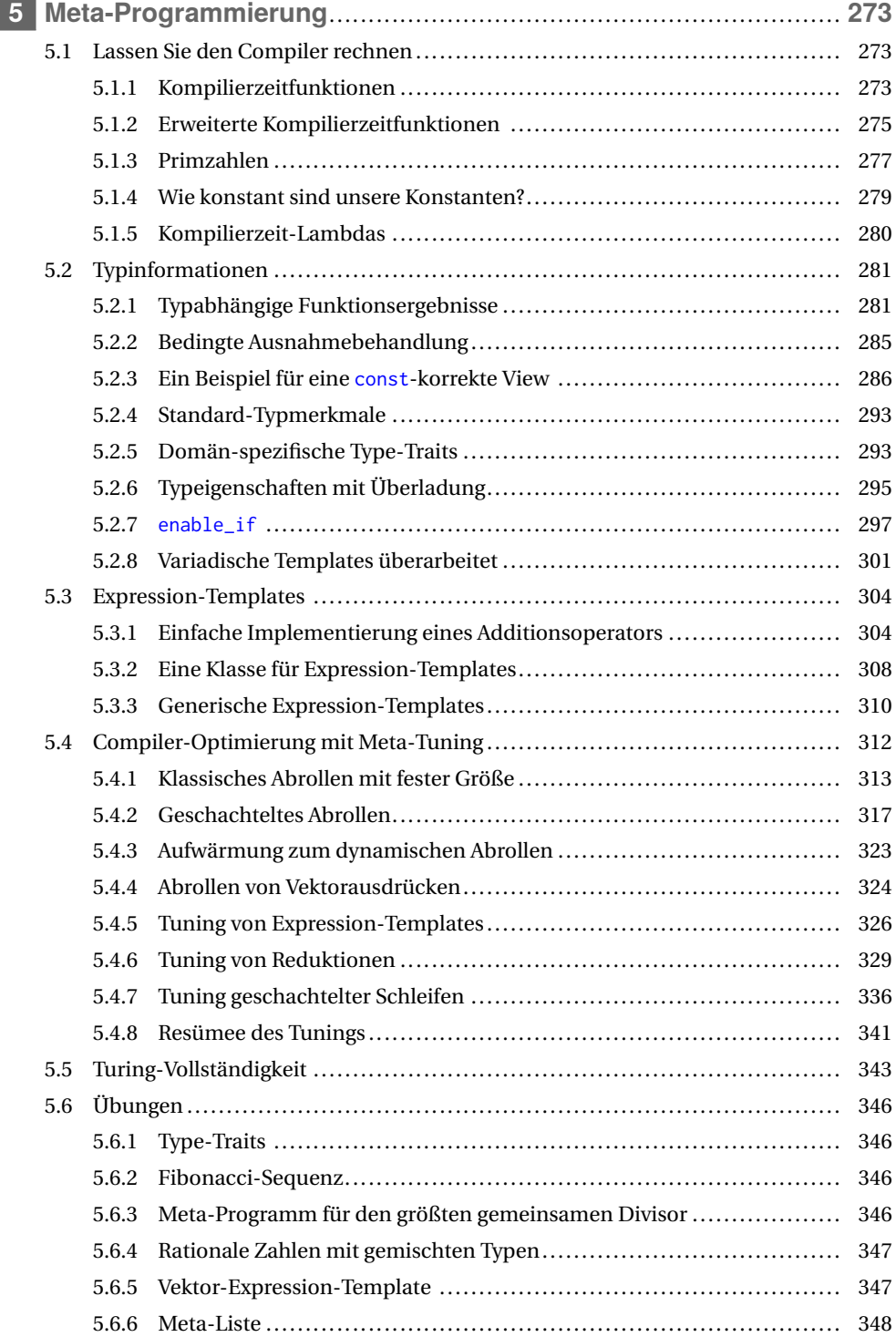

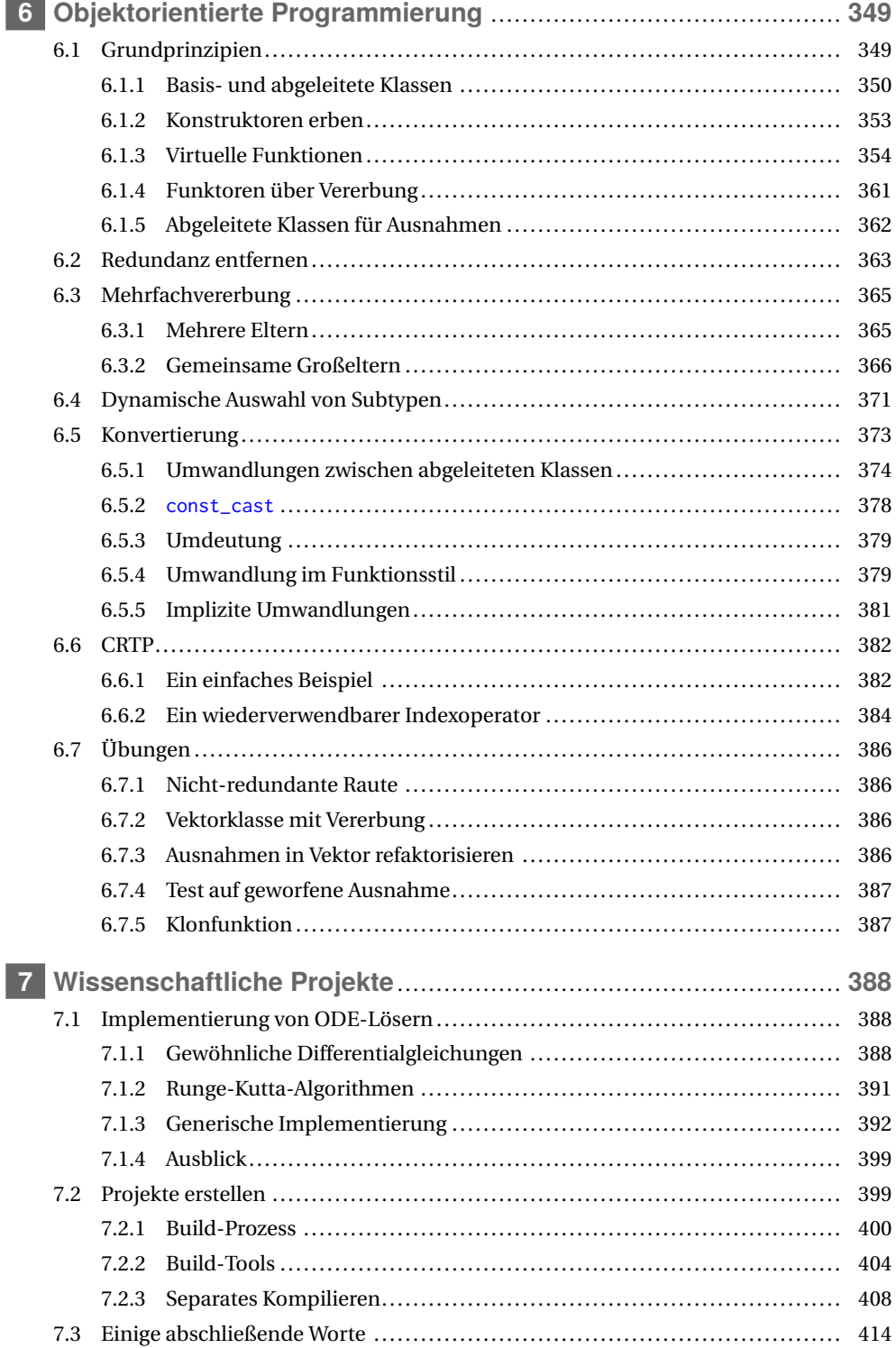

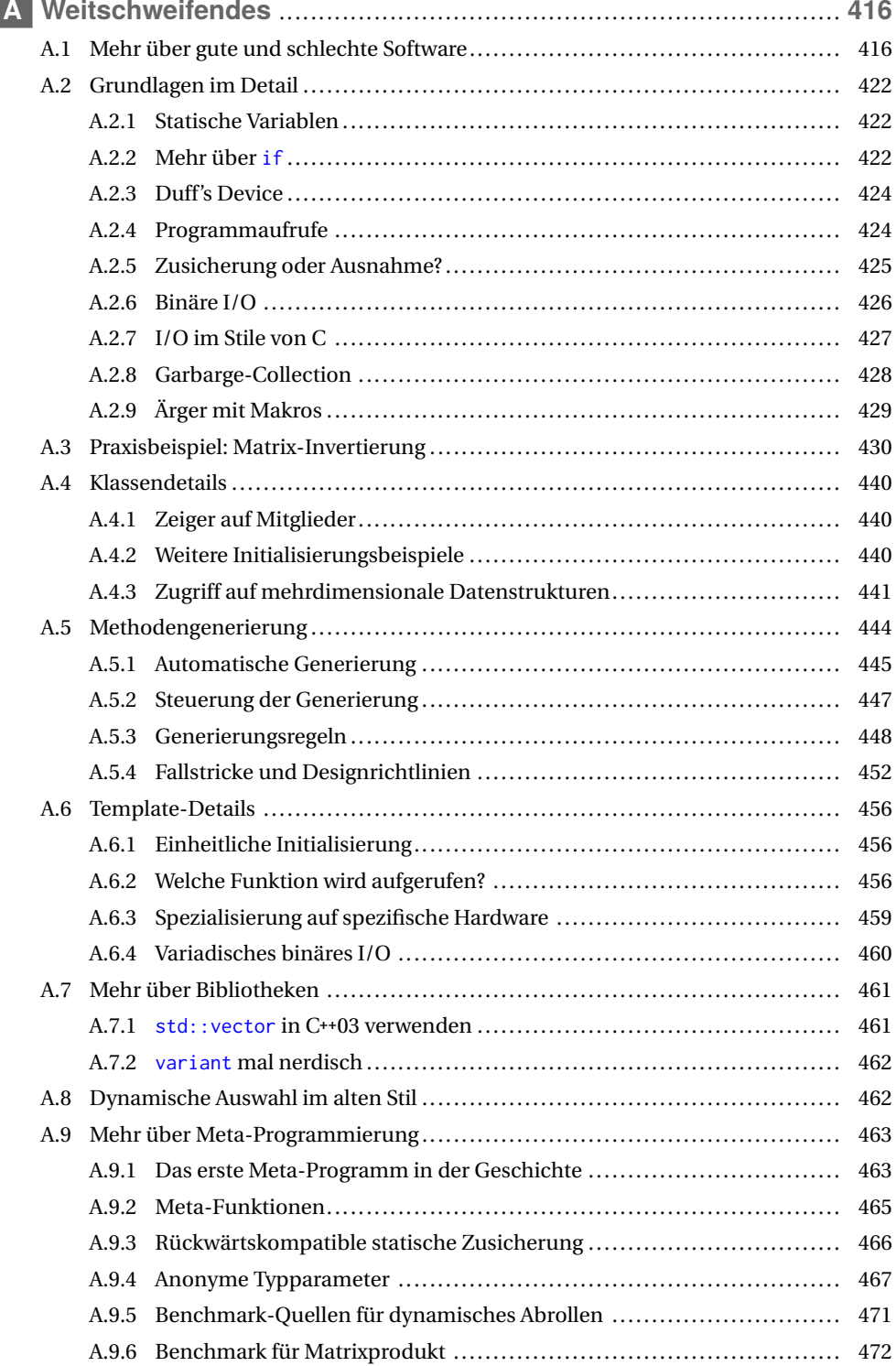

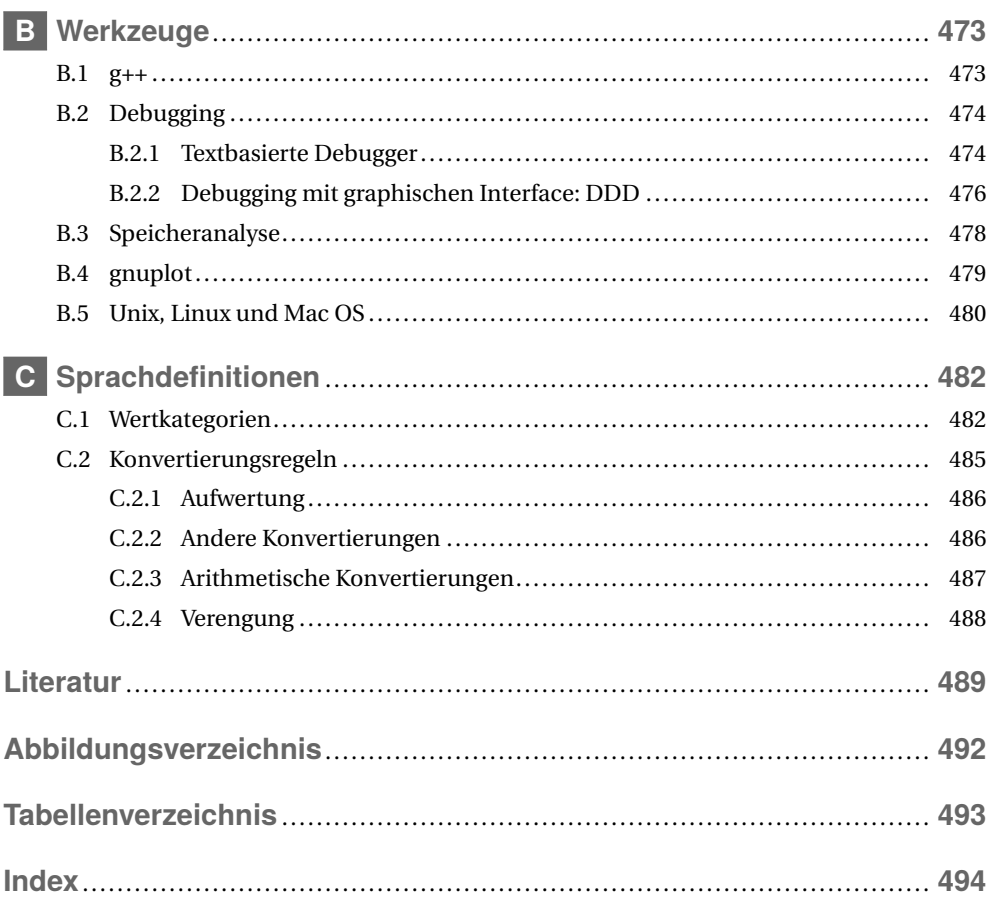

# **1 Grundlagen**

*"An meine Kinder: Macht euch nie darüber lustig, mir mit Computerkram helfen zu müssen. Ich habe euch beigebracht, wie man einen Löffel benutzt."*

*– Sue Fitzmaurice*

Im ersten Kapitel werden wir die grundlegenden Features von C**++** einführen. Wie im gesamten Buch werden wir sie aus verschiedenen Blickwinkeln betrachten, aber nicht versuchen, jedes denkbare Detail herauszuarbeiten (was ohnehin nicht machbar ist). Für detailliertere Fragen zu bestimmten Features empfehlen wir die Online-Handbücher, wie *http://en.cppreference. com* und *http://www.cplusplus.com/*.

# **1.1 Unser erstes Programm**

 $\Rightarrow$  c++03/hello42.cpp

Als Einführung in die Sprache C**++** sehen wir uns das folgende Beispiel an:

```
# include < iostream >
int main ()
{
    std :: cout ≪ " Die ultimative Antwort auf die Frage nach dem Leben ,\ n "
               ≪ " dem Universum und dem ganzen Rest ist : "
               \ll std:: endl \ll 6 * 7 \ll std:: endl;
    return 0;
}
```
Dies ergibt laut Douglas Adams [2]:

```
Die ultimative Antwort auf die Frage nach dem Leben ,
dem Universum und dem ganzen Rest ist :
42
```
Dieses kurze Beispiel illustriert bereits mehrere Features von C**++**:

- Ein- und Ausgabe sind nicht Teil der Kernsprache, sondern werden von der Standard-Bibliothek bereitgestellt. Sie müssen explizit *"eingebunden"* werden. Sonst können unsere Programme weder lesen noch schreiben.
- Die Standard-I/O hat ein *"Stream-Modell"* und heißt daher <iostream>. Um seine Funktionalität zu nutzen, haben wir sie in der ersten Zeile mit #include eingebunden (inkludiert).
- Jedes C**++**-Programm beginnt mit dem Aufruf der Hauptfunktion main. Sie gibt einen ganzzahligen Wert zurück, wobei 0 für ein erfolgreiches Ende steht.
- Geschweifte Klammern (engl. braces) markieren einen *"Anweisungsblock"* auch zusammengesetzte Anweisung, engl. compound statement, genannt.
- std::cout und std::endl sind in <iostream> definiert. Ersteres ist ein Ausgabestrom, der es uns ermöglicht, Text auf dem Bildschirm zu schreiben. std::endl beendet eine Zeile. Wir können eine Zeile auch mit dem Sonderzeichen \n beenden.
- Der Operator ≪ kann verwendet werden, um Objekte an einen Ausgabe-Stream wie std:: cout zu übergeben und somit eine Ausgabeoperation durchzuführen. Bitte beachten Sie, dass der Operator in Programmen mit zwei kleiner-als-Zeichen (<<) geschrieben wird. Für ein eleganteres Druckbild verwenden wir stattdessen ein (doppeltes) französisches Guillemet in einem einzigen Symbol.
- std:: bedeutet, dass der Typ oder die Funktion aus dem Standard-*"Namensraum"* (engl. namespace) verwendet wird. Namensräume helfen uns, unsere Namen zu organisieren und mit Namenskonflikten zu umgehen; siehe Abschnitt 3.2.1.
- Zeichenkettenkonstanten (genauer gesagt Literale) werden in doppelte Anführungszeichen gesetzt. Im Buch verwenden wir hauptsächlich den englischen Begriff *"String"*.
- Der Ausdruck 6 \* 7 wird ausgewertet und als ganze Zahl an std::cout übergeben. In C**++** hat jeder Ausdruck einen Typ. Manchmal müssen wir als Programmierer den Typ explizit deklarieren und andere Male kann der Compiler ihn für uns ermitteln. 6 und 7 sind literale Konstanten vom Typ int und dementsprechend ist auch ihr Produkt int.

Bevor Sie weiterlesen, empfehlen wir Ihnen dringend, dass Sie dieses kleine Programm auf Ihrem Computer übersetzen (kompilieren). Sobald es kompiliert und läuft, können Sie ein wenig damit spielen, z.B. weitere Operationen und Ausgaben hinzufügen. Und gegebenenfalls die Fehlermeldungen betrachten. Schließlich ist der einzige Weg, eine Sprache wirklich zu lernen, sie zu benutzen, selbst wenn am Anfang mehr schiefgeht als klappt. Wenn Sie bereits wissen, wie man einen Compiler oder sogar eine C**++**-IDE benutzt, können Sie den Rest dieses Abschnitts überspringen.

**Linux:** Jede Distribution liefert zumindest den GNU C**++**-Compiler – üblicherweise schon installiert (siehe das kurze Intro in Abschnitt B.1). Wenn wir unser Programm hello42.cpp aufrufen wollen, ist dies ganz einfach mit dem Befehl:

g ++ hello42 . cpp

Einer obskuren Tradition des letzten Jahrhunderts folgend, wird die daraus resultierende Binärdatei standardmäßig "a.out" genannt. Spätestens wenn wir mehrere Programme in einem Verzeichnis haben, werden wir der Binärdatei einen aussagekräftigeren Namen geben wollen:

```
g ++ hello42 . cpp -o hello42
```
Wir können auch das Build-Tool make verwenden, das Standardregeln für die Erstellung von Binärdateien hat (Übersicht in Abschnitt 7.2.2.1). Wir müssen nur:

```
make hello42
```
aufrufen und make sucht im aktuellen Verzeichnis nach einer ähnlich benannten Programmquelle. Es wird "hello42.cpp" finden und den standardmäßigen C**++**-Compiler des Systems aufgerufen, da ".cpp" eine Standarddateiendung für C**++**-Quellen ist. Sobald wir unser Programm kompiliert haben, können wir es auf der Kommandozeile als aufrufen:

#### ./ hello42

Unsere Binärdatei kann ohne weitere Software ausgeführt werden, und wir können sie auf ein anderes kompatibles Linux-System<sup>1</sup> kopieren und dort lassen laufen.

**Windows:** Wenn Sie MinGW nutzen, können Sie Ihre Programme auf die gleiche Weise kompilieren wie unter Linux. Verwenden Sie Visual Studio, müssen Sie zuerst ein Projekt erstellen. Zu Beginn ist es das Einfachste, die Projektvorlage für eine Konsolenanwendung zu nutzen, wie bspw. unter *http://www.cplusplus.com/doc/tutorial/introduction/visualstudio* beschrieben. Wenn Sie das Programm ausführen, haben Sie bei bestimmten Konfigurationen nur ein paar Millisekunden Zeit, um die Ausgabe zu lesen, bevor die Konsole geschlossen wird. Um die Lesezeit auf eine Sekunde zu verlängern, können Sie einfach den nicht-portablen Befehl Sleep(1000) einfügen (und <windows.h> einbinden). Mit C**++**11 oder höher kann die Wartephase portabel programmiert werden:

```
std:: this_thread:: sleep_for(std:: chrono:: seconds(1));
```
Binden Sie dafür <chrono> und <thread> ein. Microsoft bietet kostenlose Versionen von Visual Studio namens "Express", die die Standardsprache genau so gut unterstützen wie ihre professionellen Äquivalente. Der Unterschied besteht darin, dass die professionellen Editionen mehr Entwickler-Bibliotheken (SDKs) enthalten. Da diese im Buch nicht verwendet werden, können Sie die "Express"-Version zum Testen unserer Beispiele nutzen.

**IDE:** Kurze Programme können auch mit einem gewöhnlichen Editor geschrieben werden. Vor allem bei größeren Projekten ist es ratsam, eine *"Integrierte Entwicklungsumgebung"* (engl. *"Integrated Development Environment"* , kurz IDE) zu verwenden. Damit kann man sehen, wo eine Funktion definiert oder verwendet wird, die Dokumentation innerhalb des Codes anzeigen, Namen projektweit suchen oder ersetzen und vieles andere mehr. KDevelop ist eine freie, in C**++** geschriebene IDE aus der KDE-Community. Es ist vermutlich die effizienteste IDE unter Linux und sowohl git als auch CMake sind bereits integriert. Eclipse ist in Java geschrieben und merklich langsamer (soll aber besser geworden sein). Trotzdem sind viele Entwickler damit recht produktiv. Visual Studio ist eine sehr solide IDE, die eine produktive Entwicklung unter Windows ermöglicht und in neueren Versionen auch eine Integration von CMake-Projekten bietet. Die produktivste Umgebung für sich zu finden, benötigt etwas Zeit und Experimentiererei. Außerdem es ist natürlich abhängig vom persönlichen und kollaborativen Geschmack, der sich im Laufe der Zeit auch weiterentwickeln kann.

# **1.2 Variablen**

C**++** ist eine stark typisierte Sprache, im Gegensatz zu vielen Skriptsprachen. Das bedeutet, dass jede Variable einen Typ hat und sich dieser nie ändert. Eine Variable wird durch eine Anweisung deklariert, die mit dem Typ beginnt, gefolgt von einem Variablennamen und einer optionalen Initialisierung:

 $\frac{1}{1}$  Oft ist die Standardbibliothek dynamisch verlinkt (vgl. Abschnitt 7.2.1.4) und dann ist ihr Vorhandensein in der gleichen Version auf dem anderen System Teil der Kompatibilitätsanforderungen.

```
int i1= 2; // Ausrichtung nur für Lesbarkeit
int i2 , i3= 5;
float pi= 3.14159;
double x= -1.5e6; // -1500000
double y = -1.5e-6; // -0.0000015
char c1= 'a ' , c2= 35;
bool cmp = i1 < pi, // -> true
      happy= true;
```
Die beiden Schrägstriche // sind der Anfang eines einzeiligen Kommentars, d.h. alles ab den doppelten Schrägstrichen bis zum Ende der Zeile wird ignoriert. Im Prinzip ist das alles, was man über Kommentare wirklich wissen muss. Nichtsdestotrotz werden wir in Abschnitt 1.9.1 noch ein bisschen mehr darüber sagen.

#### **1.2.1 Fundamentale Typen**

Die grundlegendsten Typen (engl. intrinsic types) in C**++** sind die in Tabelle 1.1 aufgeführten fundamentalen Typen. Sie sind Teil der Kernsprache und immer verfügbar.

| <b>Name</b> | <b>Semantik</b>                                   |
|-------------|---------------------------------------------------|
| char        | Buchstabe oder sehr kleine Zahl                   |
| short       | recht kleine ganze Zahl                           |
| int         | reguläre ganze Zahl                               |
| long        | große ganze Zahl                                  |
| long long   | sehr große ganze Zahl                             |
| unsigned    | vorzeichenlose Versionen der vorangegangenen      |
| signed      | vorzeichenbehaftete Versionen der vorangegangenen |
| float       | Gleitkommazahl mit einfacher Genauigkeit          |
| double      | Gleitkommazahl mit doppelter Genauigkeit          |
| long double | Gleitkommazahl mit mehr als doppelter Genauigkeit |
| boo1        | logischer Typ                                     |

**Tabelle 1.1** Grundlegende Typen

Die ersten fünf Typen sind ganze Zahlen mit nicht abnehmender Länge. Zum Beispiel ist int mindestens so lang wie short, d.h. es ist normalerweise länger, aber nicht zwangsläufig. Die genaue Länge jedes Typs ist von der Implementierung abhängig; z.B. kann int 16, 32 oder 64 Bit sein. Alle diese Typen können als signed (vorzeichenbehaftet) oder unsigned (vorzeichenlos) gekennzeichnet werden. Ersteres hat keinen Einfluss auf Integer-Zahlen (außer char), da sie standardmäßig signed sind.

Wenn wir einen ganzzahligen Typ als unsigned deklarieren, haben wir keine negativen Werte, dafür jedoch doppelt so viele positive (plus eins, wenn wir Null als weder positiv noch negativ betrachten). signed und unsigned können als Adjektive für das Substantiv int betrachtet werden, wenn das Adjektiv allein verwendet wird. Gleiches gilt auch für die Adjektive short, long und long long.

Der Typ char kann auf zwei Arten verwendet werden: für Buchstaben und recht kleine Zahlen. Abgesehen von wirklich exotischen Architekturen hat der Typ fast immer eine Länge von 8 Bit. So können wir entweder Werte von -128 bis 127 (signed) oder von 0 bis 255 (unsigned) darstellen und alle numerischen Operationen mit ihnen durchführen, die für ganze Zahlen verfügbar sind. Wenn weder signed noch unsigned deklariert wird, hängt es von der Implementierung des Compilers ab, was verwendet wird. Die Verwendung von char oder unsigned char für kleine Zahlen kann jedoch nützlich sein, wenn es sehr viele davon gibt.

Logische Werte werden am besten als bool dargestellt. Eine boolsche Variable kann die Werte true und false annehmen.

Die Eigenschaft der nicht abnehmenden Länge gilt in gleicher Weise für Gleitkommazahlen: float ist kürzer oder gleich lang wie double, was wiederum kürzer oder gleich lang wie long double ist. Typische Größen sind 32 Bit für float, 64 Bit für double und 80 Bit für long double.

#### **1.2.2 Characters und Strings**

Wie bereits erwähnt, kann der Typ char verwendet werden, um Zeichen zu speichern:

char  $c = 'f'$ ;

Wir können auch jeden Buchstaben darstellen, dessen Code in 8 Bit passt. Es kann sogar mit Zahlen gemischt werden; z.B. führt 'a' + 7 in der Regel zu 'h', abhängig von der zugrundeliegenden Kodierung der Buchstaben. Wir raten dringend davon ab, damit zu spielen, da die mögliche Verwirrung wahrscheinlich zu unnötiger Zeitverschwendung führt.

Von C haben wir die Möglichkeit geerbt, Zeichenketten als Arrays von char darzustellen.

```
char name [9] = "Herbert";
```
Diese alten C-Strings enden alle mit einer binären 0 als char-Wert. Fehlt die 0, laufen die Algorithmen bis zum nächsten Speicherplatz mit einem 0-Byte weiter. Eine andere große Gefahr besteht beim Anhängen von Zeichenketten: name hat keinen zusätzlichen Platz, zusätzliche Zeichen überschreiben irgendwelche andere Daten. Alle String-Operationen richtig zu implementieren, ohne den Speicher zu beschädigen oder längere Strings abzuschneiden, ist bei diesen alten Zeichenketten alles andere als trivial. Wir empfehlen daher dringend, sie nur für literale Werte zu verwenden.

Der C**++**-Compiler unterscheidet zwischen einfachen und doppelten Anführungszeichen: 'a' ist das Zeichen "a" (es hat den Typ char) und "a" ist ein Array mit einer binären 0 als Abschluss (d.h. sein Typ ist const char[2]).

Im Gegensatz dazu erlaubt die Klasse string aus der Bibliothek <string> einen viel einfacheren und zugleich sichereren Umgang mit Zeichenketten:

```
# include < string >
int main ()
{
    std:: string name= "Herbert";
}
```
C**++**-Strings verwenden dynamischen Speicher und verwalten ihn selbst. Wenn wir also mehr Text an einen String anhängen, müssen wir uns keine Sorgen über Speicherzugriffsfehler oder das Abschneiden von Strings machen:

name= name + ", unser cooler Antiheld"; // Mehr dazu später

Viele aktuelle Implementierungen verwenden auch eine Optimierung für kurze Strings (z.B. bis 16 Byte), die direkt im string-Objekt gespeichert werden statt zusätzlichen Speicher anzufordern. Diese Optimierung kann die aufwendige Speicherallokation und -freigabe deutlich reduzieren.

C**++**14 Da Text in doppelten Anführungszeichen als char-Array interpretiert wird, benötigen wir die Möglichkeit, einen Text als String zu bezeichnen. Dies geschieht mit dem Nachsatz s, z.B. "Herbert"s. Leider hat es bis C**++**14 gedauert, um dies zu ermöglichen. Eine explizite Konvertierung wie string("Herbert") war schon immer möglich. In C**++**17 wurde eine leichtgewichtige, konstante Sicht auf Strings hinzugefügt, die wir in Abschnitt 4.4.5 vorstellen werden.

#### **1.2.3 Variablen deklarieren**

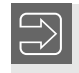

Deklarieren Sie Variablen so spät wie möglich, in der Regel direkt vor der ersten Verwendung und wenn möglich nicht bevor Sie sie initialisieren können.

Dies macht Programme besser lesbar, wenn sie lang werden. Es erlaubt dem Compiler auch, den Speicher mit verschachtelten Bereichen effizienter zu nutzen.

C**++**11 Wir können auch den Compiler den Typ einer Variablen für uns ermitteln lassen, z.B:

**auto**  $i4 = i3 + 7$ ;

Der Typ von i4 ist der gleiche wie der von i3 + 7, nämlich int. Auch automatisch ermittelte Typen ändern sich nicht wieder, und was auch immer i4 noch zugewiesen wird, wird in int konvertiert. Wir werden später sehen, wie nützlich auto in der fortgeschrittenen Programmierung ist. Für einfache Variablendeklarationen (wie die in diesem Abschnitt) ist es normalerweise besser, den Typ explizit zu deklarieren. auto wird in Abschnitt 3.4 ausführlich behandelt.

#### **1.2.4 Konstanten**

Syntaktisch gesehen sind Konstanten wie spezielle Variablen in C**++** mit dem zusätzlichen Attribut const:

```
const int ci1= 2;
const int ci3; \frac{1}{2} // Fehler: kein Wert
const float pi= 3.14159;
const char cc= 'a';
const bool cmp= ci1 < pi;
```
Da diese Objekte nicht geändert werden können, ist es zwingend erforderlich, ihre Werte in der Deklaration festzulegen. Die zweite Konstantendeklaration verletzt diese Regel, und der Compiler wird ein solches Fehlverhalten nicht tolerieren.

Konstanten können überall dort verwendet werden, wo Variablen erlaubt sind, solange sie nicht verändert werden. Andererseits sind Konstanten wie im obigen Beispiel normalerweise bereits während der Kompilierung bekannt. Dies ermöglicht viele Arten von Optimierungen, und die Konstanten können sogar als Argumente von Typen verwendet werden (wir werden darauf später in Abschnitt 5.1.4 zurückkommen).

#### **1.2.5 Literale**

Literale wie 2 oder 3.14 werden ebenfalls typisiert. Einfach ausgedrückt, werden ganze Zahlen je nach Anzahl der Stellen als int, long oder unsigned long behandelt. Jede Zahl mit einem Punkt oder einem Exponenten (z.B.  $3e12 \equiv 3 \cdot 10^{12}$ ) wird als double angesehen.

Literale anderer Typen erhalten wir, wenn wir einer Endung aus Tabelle 1.2 hinzufügen:

| <b>Literal</b> | <b>Typ</b>    |
|----------------|---------------|
| $\mathcal{P}$  | int           |
| 2u             | unsigned      |
| 21             | long          |
| 2ul            | unsigned long |
| 2.0            | double        |
| 2.0f           | float         |
| 2.01           | long double   |

**Tabelle 1.2** Typen von Literalen

In den meisten Fällen ist es nicht notwendig, die Typen der Literale explizit zu deklarieren, da die implizite Konvertierung in gemischten Ausdrücken (engl. coercion) zwischen fundamentalen numerischen Typen normalerweise unseren Erwartungen entspricht.

Es gibt jedoch drei Gründe, warum wir auf den Typ der Literale achten sollten:

**Verfügbarkeit:** Wenn wir eine Funktion aufrufen wollen, die es für int bzw. double nicht gibt und der Wert auch nicht implizit in einen Typen, für den es eine Funktion gibt, umgewandelt werden kann. Beispielsweise stellt die Standardbibliothek eine Klasse für komplexe Zahlen zur Verfügung, bei dem der Typ für Real- und Imaginärteil vom Anwender parametrisiert werden kann:

```
std :: complex <float > z (1.3 , 2.4) , z2 ;
```
Leider werden Operationen nur zwischen dem Typ selbst und dem zugrundeliegenden realen Typ angeboten (und Argumente werden hier nicht konvertiert).<sup>2</sup> Folglich können wir z nicht mit einem int oder double, sondern nur mit float multiplizieren:

z2= 2 \* z; // Fehler: kein int \* complex <float>  $z2 = 2.0 * z$ ; // Fehler: kein double \* complex <float>  $z2 = 2.0$  **f**  $* z$ ; // Okay: float  $*$  complex <float >

 $2$  Gemischte Arithmetik ist jedoch realisierbar, wie in [16] demonstriert wurde.

**Mehrdeutigkeit:** Wenn eine Funktion für verschiedene Argumenttypen überladen ist (Abschnitt 1.5.4), kann ein Argument wie  $\theta$  mehrdeutig sein, während für ein qualifiziertes Argument wie 0u eine eindeutige Überladung existieren kann.

**Genauigkeit:** Das Problem der Genauigkeit tritt auf, wenn wir mit long double arbeiten. Da ein nicht-qualifiziertes Literal den Typ double hat, können wir Ziffern verlieren, bevor wir es einer long double-Variable zuweisen:

```
long double third1 = 0.3333333333333333333; // kö nnte Ziffern verlieren
long double third2 = 0.3333333333333333333 l; // exakt
```
Ganzzahlige Literale, die mit einer Null beginnen, werden als Oktalzahlen interpretiert, z.B:

```
int o1 = 042; // int o1 = 34;
int o2= 084; \frac{1}{2} Fehler: keine 8 und 9 in Oktalzahlen
```
Hexadezimale Literale können durch Voranstellen von 0x oder 0X geschrieben werden:

int h1=  $0x42$ ; // int h1= 66; int h2=  $0xfa$ ; // int h2= 250;

C**++**14 Mit dem Präfix 0b or 0B können wir nun auch binäre Literale schreiben:

```
int b1= 0b11111010; // int b1= 250;
```
C**++**14 Um lange Literale lesbarer zu gestalten, können wir die Ziffern durch Apostrophe trennen:

```
long d = 6'546 '687 '616 '861 '129 l ;
unsigned long ulx = 0 x139 'ae3b '2 ab0 '94 f3 ;
int b = 0 b101 '1001 '0011 '1010 '1101 '1010 '0001;
const long double pi = 3.141 '592 '653 '589 '793 '238 '462 l ;
```
C**++**17 Gleitkomma-Literale können jetzt auch hexadezimal geschrieben werden:

```
auto f1 = 0x10 .1 p0f ; // 16.0625
auto d2= 0x1ffp10; // 523264
```
Für sie ist der Exponent obligatorisch – daher brauchten wir im ersten Beispiel p0. Durch das Suffix f ist f1 ein float, der den Wert  $16^1 + 16^{-1} = 16.0625$  speichert. Diese Literale verwenden drei Basen: Die Pseudo-Mantisse ist hexadezimal, skaliert mit Potenzen zur Basis 2, wobei der Exponent als Dezimalzahl angegeben wird. Somit hat d2 den Wert 511 × 2 $^{10}$  = 523264. Hexadezimale Literale wirken anfangs zwar etwas seltsam, aber sie erlauben es uns, binäre Gleitkommazahlen ohne Rundungsfehler zu deklarieren.

String-Literale werden als Arrays von char geschrieben:

```
char s1 []= " Alter C - Stil "; // lieber nicht
```
Allerdings sind diese Arrays alles andere als nutzerfreundlich und wir fahren besser mit string-Objekten, die direkt mit einem String-Literal initialisiert werden können:

```
#include <string>
std:: string s2= "In C++ lieber so.";
```
Sehr langer Text kann in mehrere Teilstrings aufgeteilt werden:

```
std:: string s3= "Das ist langer und langatmiger Text, "
                "der nicht ganz auf eine Zeile passt .";
```
Für weitere Details zu Literalen siehe [49, §6.2].

#### **1.2.6 Werterhaltende Initialisierung** C<sub>++11</sub> C<sub>++11</sub>

Angenommen, wir initialisieren eine long-Variable mit einer großen Zahl:

```
long 12= 1234567890123;
```
Dies kompiliert problemlos und funktioniert korrekt – wenn long wie auf den meisten 64-Bit-Plattformen 64 Bit nutzt. Wenn long nur 32 Bit lang ist (z.B. in Visual Studio oder beim Kompilieren mit dem Flag -m32), ist der obige Wert zu lang. Das Programm kompiliert aber trotzdem (eventuell mit einer Warnung) und läuft mit einem anderen Wert, z.B. indem die führenden Bits abgeschnitten werden.

C**++**11 führt eine *"werterhaltende"* Initialisierung ein, bei der die Genauigkeit nicht verloren geht oder wie es der Standard nennt, dass die Werte nicht *"verengt"* werden; siehe Abschnitt C.2.4 für die genaue Definition. Dies wird mit der vereinheitlichten Initialisierung erreicht, die wir hier einführen möchten und in Abschnitt 2.3.4 weiter vertiefen werden. Werte in geschweiften Klammern dürfen nicht verengt werden:

long 1= {1234567890123};

Nun prüft der Compiler, ob die Variable l den Wert auf der Zielplattform speichern kann. Diese Kontrolle des Compilers bewahrt uns auch vor Genauigkeitsverlusten bei der Initialisierung. Eine gewöhnliche Initialisierung eines int durch eine Gleitkommazahl ist dagegen aufgrund der impliziten Konvertierung erlaubt:

```
int i1= 3.14; // kompiliert trotz Verengung (unser Risiko)
int i1n= {3.14}; // Verengungsfehler: nach Komma abgeschnitten
```
Die neue Initialisierungsform in der zweiten Zeile verbietet dies, da sie den Nachkommateil der Gleitkommazahl abschneiden würde. Ebenso wird die Zuweisung negativer Werte an vorzeichenlose Variablen oder Konstanten bei der traditionellen Initialisierung toleriert, aber in der neuen Form verworfen:

```
unsigned u2 = -3; // kompiliert trotz Verengung (unser Risiko)
unsigned u2n= {-3}; // Fehler durch Verengung: keine negativen Werte
```
In den vorherigen Beispielen haben wir literale Werte in den Initialisierungen verwendet und der Compiler prüft, ob ein bestimmter Wert mit diesem Typ darstellbar ist:

float f1 = **{** 3.14 **}**; // okay

Nun, der Wert 3.14 kann in keinem binären Fließkommaformat absolut genau dargestellt werden, aber der Compiler kann f1 auf den Wert setzen, der 3.14 am nächsten kommt. Wenn eine float-Variable mit einer double-Variablen (keinem Literal oder Konstante) initialisiert wird, müssen alle möglichen double-Werte berücksichtigt werden und ob sie alle verlustfrei in float konvertierbar sind:

```
double d:
float f2 = {d}; // Fehler durch Verengung
```
Beachten Sie, dass die Verengung zwischen zwei Typen wechselseitig sein kann:

```
unsigned u3= {3};
int i2 = \{2\};unsigned u4= \{i2\}; // Fehler: keine negativen Werte
int i3= {u3}; // Fehler: nicht alle großen Werte
```
Die Typen signed int und unsigned int haben die gleiche Größe, aber nicht alle Werte des einen Typs sind im jeweils anderen darstellbar.

#### **1.2.7 Gültigkeitsbereiche**

Gültigkeitsbereiche (engl. Scopes) bestimmen die Lebensdauer und Sichtbarkeit von (nichtstatischen) Variablen und Konstanten und etablieren eine Struktur in unseren Programmen.

#### **1.2.7.1 Globale Definitionen**

Jede Variable, die wir in einem Programm verwenden wollen, muss mit ihrer Typangabe zuvor im Code deklariert worden sein. Eine Variable kann sowohl im globalen als auch im lokalen Bereich liegen. Eine globale Variable wird außerhalb aller Funktionen deklariert. Nach ihrer Deklaration können globale Variablen von überall im Code genutzt werden, auch innerhalb von Funktionen. Das klingt zunächst sehr praktisch, weil die Variablen leicht verfügbar sind, aber wenn unsere Software wächst, wird es schwieriger und schmerzhafter, alle Änderungen von globalen Variablen nachzuvollziehen. Jede Code-Änderung birgt irgendwann das Potenzial, eine ganze Lawine von Fehlern auszulösen.

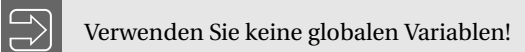

Sie können im gesamten Programm verwendet werden und daher ist es extrem mühsam, den Überblick über ihre Verwendung zu wahren.

Globale Konstanten wie:

const double pi= 3.14159265358979323846264338327950288419716939;

sind in Ordnung, da sie keine Seiteneffekte verursachen können.

#### **1.2.7.2 Lokale Definitionen**

Eine lokale Variable wird innerhalb des Körpers einer Funktion deklariert. Ihre Sicht- und Verfügbarkeit ist auf den in { } eingeschlossenen Block ihrer Deklaration beschränkt. Genauer gesagt, beginnt der Scope einer Variablen mit ihrer Deklaration und endet mit der schließenden Klammer des Deklarationsblocks.

Wenn wir pi in der Funktion main definieren:

# **Index**

a.out, 473 Abrahams, David, 383 abs, 223, 282 abstrakter Datentyp, 77 Abstraktionsstrafe, 334 Abwärtswandlung, 376 accumulate, 142–147, **199**, 219, 334 Ada, 473 Adams, Douglas, 1 adjacent\_difference, 219 ADL, 134–140 – mit Operatoren, 135  $ADT$ ,  $\rightarrow$  abstrakter Datentyp advance, 203 Ahnert, Karsten, 268 Alexandrescu, Andrei, 289 Algebra, 396 alignof, 19 Anweisungsblock, 2, 24  $\langle$ any>, 245 any, 245, 456 any\_cast, 246 API, 73 apply, 189 Argumentabhängiges Nachschlagen, → ADL Arität, 35 ARPREC, 266 Array, 52–54, 62–64 array, 265, 394 as\_const, 202 asm, 276 Assemblierung, 403 assert, 37, 425, 430 – im Debugger, 476 assoc\_laguerre, 272 assoc\_legendre, 272 AST, 313 async, 258 ATLAS, 342 atof, 425

atomic, 209, 262–263 Aufwärtswandlung, 374 Aufwertung, 486 Ausführungsstrategie, 258 Ausgabe,  $\rightarrow$  I/O Ausnahme, 39–43 – Behandlung, 41 – fangen, 41 – werfen, 40 Austern, Matt, 199 AVX, 221, 319

bad\_any\_cast, 246 bad\_cast, 377 bad\_variant\_access, 244 Barton-Nackman-Trick, 382 base\_matrix, 364 basic\_iteration, 260 begin, 215, 301, 396 Benchmarking, 341 Berechenbarkeitstheorie, 343 Bereich, 145 bernoulli\_distribution, 232 beta, 272 Bibliothek, 198–271 – Standard, 1, **198–266** – Algorithmen, 214–219 – Containers, 205–213 – Komplex, 222–225 – Numerik, 222–234 – Template, **199–222** – Tutorial, 198 – Utilities, 239–254 – Zeit, 252, 254 – Zufallszahlen, 225–234 – wissenschaftliche, 266–269 – für PDEs, 268–269 – Graph, 269 – lineare-Algebra-∼, 267–268

– Universal-Number-Arithmetic, 267 BidirectionalIterator, 201, 204, 209 bind, 232 Bindung – dynamische, → Bindung, späte – späte, 355 binomial\_distribution, 232 Bit-Field, 482 Black-Scholes-Modell, 234 BLAS, 289, 342  $-$  HPR,  $\rightarrow$  HPR, BLAS BLITZ**++**, 267 bool, 4, 422 Boost – Asio, 46 – Bindings, 289 – Filesystem, 51 – Function, 373 – Fusion, 243 – Graph Library (BGL), 269 – Interval, 267 – IOStream, 46 – MPL, 239, 291, 466 – odeint, 268 – Operators, 383 – Rational, 266 – uBlas, 268 BOOST\_STATIC\_ASSERT, 466 Brecht, Bertolt, 416 Brown, Walter, 226 Bruce, Craig, 473 Build, 399–408 – -Prozess, 400–404  $-$ -Tools, 404–408 build\_example.cpp, 400 c++filt, 288 Cache, 308 Cantor-Staub, 270 Capture,  $\rightarrow$  Lambda, erfassen <cassert>, 37

Casting,  $\rightarrow$  Umwandlung cauchy\_distribution, 233

Chapman, George, 349

cd, 480

char, 4, 426

chi\_squared\_distribution, 233 chmod, 480 <chrono>, 3, 252, 323 Church-Turing-These, 343 cin, 45 clone, 285 Closure, 180 CMake, 38 CMake, 406–408 <cmath>, 222, 412 common\_type, 303 common\_type\_t, 303, 311 comp\_ellint\_1, 272 comp\_ellint\_2, 272 comp\_ellint\_3, 272 Compiler – Optimierung, 341 – mit Tag-Typen, 205 <complex>, 222 complex, 218, 282 – mit gemischter Arithmetik, 224 compressed\_matrix, 380 Concurrency, → Nebenläufigkeit conditional, 291 conditional\_t, 239 const, **6** – Methode, 113 – Variable, 279 const\_cast, 289, 378 const\_iterator, 202 constexpr, **273–281**, 429 – in C**++**14, 275 container\_algebra, 396 copy, 217 cout, 2, 44, 201 cp, 480 \_\_cplusplus, 413 creature, 360 cref, 251 CRTP, 382–386 <cstdint>, 427 <cstdlib>, 41 <ctime>, 252 ctime, 252 CUDA, 268 cyl\_bessel\_i, 272 cyl\_bessel\_j, 272

cyl\_bessel\_k, 272 cyl\_neumann, 272 Czarnecki, Krzysztof, 291, 464 D, 473 Datei  $-$ eof, 50 Dateikennung  $-$  . C, 400  $-$  .a, 403  $-$ . asm, 403  $-$ . c++, 400  $-$ . cc, 400  $-$  . cpp, 400, 408  $-$ .cxx, 400  $-$  .dll, 403  $-$ . hpp, 408 – .ii, 401  $-$ . 1ib, 403  $- .0,403$  $-$ .obj, 403  $-$  . s, 403  $-$ . so, 403 Davis, Sammy Jr., 273 DDD, 476 DDT, 478 de Morgans Gesetz, 382 Dead Lock, 264 Debugging, 474–478 declare\_no\_pointer, 428 declare\_reachable, 428 decltype, 148 Deduktion, 124–128, 148–153 – ∼-Anleitung, 152 – seeStrukturierte Bindung, 153 Deep Learning, 312 Default, 33 default, 110, 447 default\_operations, 399 default\_random\_engine, 229 delete, 19 – Deklarator, 110, 447 dense\_matrix, 380 <deque>, 208 deque, 208 derive, 176

Destruktor, 103–106 Dijkstra, Edsger W., 72 discard\_block\_engine, 230 discrete\_distribution, 233 distance, 205 double, 4 Down-Cast, → Abwärtswandlung Duff's Device, 424 duration, 252 dynamic\_cast, 377

-E (Flag), 401 Eclipse, 3, 407 Eingabe,  $\rightarrow$  I/O Einheit der geringsten Präzision, 236 Eisenecker, Ulrich, 291, 464 #elif, 68 ellint\_1, 272 ellint\_2, 272 ellint\_3, 272 #else, 68 enable\_if, 239, 297 enable\_if\_t, 239 end, 215, 396 #endif, 68 endl, 2, 44 Entropie, 230 Entwurfsmuster, 372 eof, 50 exception, 41, 362 exclusive\_scan, 221 execution, 221 – par, 221 – par\_unseq, 221  $-$  seq, 221 execution strategy, → Ausführungsstrategie expint, 272 explicit, 88, 119 exponential\_distribution, 232 Expression-Template, 304–343 – erste Bibliothek mit ∼, 267 Extreme Programming, 431 extreme\_value\_distribution, 233

Factory, 372 [[fallthrough]], 27 false\_type, 294 Faltung, 190 Fatou-Staub, 270 Featurismus, 431 FEEL**++**, 269 Fehler-Code, 40 FEniCS, 268 FFT, 421 Fibonacci-Zahl, 465 FIFO, 208 <filesystem>, 51 final, 358 find, 214 find\_if, 216, 269 fisher\_f\_distribution, 233 Fitzmaurice, Sue, 1 float, 4 for, 28–30 – bereichsbasiertes, 30, 203 for\_each, 396 for each3, 397 for\_each\_n, 221 formale Begriffsanalyse, 155 Forth, 438 Fortran, 473 forward, 127 <forward\_list>, 210 forward\_list, 143, 210 ForwardIterator, 201 Fouriertransformation,  $\rightarrow$  FFT fprintf, 428 Freispeicher,  $\rightarrow$  Heap friend, 112 fscanf, 428 fsize\_mat\_vec\_mult, 318 fsize\_matrix, 317 fsize\_vector, 314 fstream, 45 function, 247, 257, 373 <functional>, 232, 247, 250 functor\_base, 361 Funktion, 482 – -selektion – dynamische, 371 – tag-basierte, 204 – generische, → Template, Funktion – inline

– Addresse einer ∼, 248 – main-∼, 36 – Mitglieder- vs. freie, 118 – *µ*-rekursive, 343 – spezielle mathematische, 234  $-$  Template,  $\rightarrow$  Template, Funktion Funktor, 169–178, 244 – über Vererbung, 361 <future>, 257 future, 257 future\_status::ready, 259

 $g++$ – constexpr, 275 Gültigkeitsbereich, 10 gamma\_distribution, 232 Ganter, Bernhard, 155 Garbage-Collection, 428 gdb, 474 geometric\_distribution, 232 GLAS, 475 Gleichungslöser – asynchroner, 260 – unterbrechbarer, 260 GMP, 266 GNU, 2 Gnu Compiler Collection, 473 gnuplot, 479 Goethe, Johann Wolfgang von, 155 GPGPU, 393, 420 GPU, 342 grep, 480 Grimm, Rainer, 266

Hamel, Lutz, 343 \_\_has\_include, 401 Hash-Tabelle, → unordered\_map Hauptfunktion, 1 Heap, 54 hermite, 272 Hestenes, Magnus R., 416 high\_resolution\_clock, 253 hours, 252 HPC, 254 HPR, 268

I/O, 44–52 – Ausnahmen, 50 – Fehler, 48 – mit genügend Ziffern, 235 iall, 437 IDE, 3 #if, 68 if – geschachtelt, 423 – mit Initialisierung, 240 #ifdef, 68 #ifndef, 68 ifstream, 45 #include, 1, 401 Include-Guard, 67 inclusive\_scan, 221 independent\_bits\_engine, 230 index\_sequence, 265 inequality, 383 Initialisierungsliste, 80 <initializer\_list>, 91 inline, 34 – abgerollte Schleife, 316 inner\_product, 219 InputIterator, 200, 204 Instanziierung – explizite, 124 – implizite, 124 int, 4 int32\_t, 427 Integrated Development Environment, → IDE Integrierte Entwicklungsumgebung, → IDE interruptible\_iteration, 260 Intervallarithmetik, 267 inverse, 433  $\langle$ iomanip>, 47 ios\_base, 48  $<sub>i</sub>$ iostream>, 1, 44, 401</sub> iota, 219 irange, 120, 437 is\_a\_matrix, 296 is\_const, **237**, 290 is\_literal\_type, 275 is\_matrix, 293 is\_nothrow\_assignable, 237 is\_nothrow\_copy\_constructible, 285

is\_pod, 237 is\_reference, 281 is\_trivially\_copyable, 238 istream  $-$  read, 426 Iterator, 146, **200–205** – als verallgemeinerter Zeiger, 200 – jenseits von, 219 – Kategorie, 200 – Operationen, 203 – Selektion nach ∼-Kategorie, 204 <iterator>, 203 Järvi, Jaakko, 297 Java, 3 Josuttis, Nicolai, 99, 198 Julia set, 270 Kalb, Jon, 106 KDE, 3 KDevelop, 3, 407 key, → Schlüssel kill, 480 Klasse – abstrakte, 360 – für C und C**++**, 237 knuth\_b, 231 Koch, Mathias, 268 Koenig, Andrew, 105 König, Tilmar, 388 Kommentar, 64 Kompilieren, **402** – separates, 408–414 Komplexität, 218–219 – linear, 219 konjugierte Gradienten, 416 Konstruktor – Default-, 84 Konvertierung – im Funktionsstil, 379 – numerischer Typen, 381 – verengende, 486

– werterhaltende, 486

```
Konzept, 155, 313
```

```
Kopiervermeidung, 97
```
l-Wert, **482** laguerre, 272 Lambda, 178–183 – constexpr, 280 – erfassen, 179–182 – Referenz, 181 – verallgemeinertes, 182 – Wert, 180 – generisches, 183 – zum Sortieren, 218 LAPACK, 289 LATEX, 117 launch::async, 258 launch::deferred, 259 Lazy Evaluation, 259 LD\_LIBRARY\_PATH, 403 legendre, 272 LIFO, 208 <limits>, 228, 235, 281 linear\_congruential\_engine, 230 Linux, 2 <list>, 209 list, 143, **209** Literal – nutzerdefiniertes, 101 lock, 265 lock\_guard, 261, 265 lognormal\_distribution, 233 long, 4 – double, 4  $-$ long, 4 loop2, 340 Lorenz-System, 398 ls, 480 Magnitude, 298

main, 1 make, 405–406 make\_tuple, 241 Mandelbrot, Benoît B., 222  $<sub>map</sub>$ , 211</sub> map, 211–213  $-$  find, 251 – von Referenzen, 251 map\_view, 295 <math.h>, 412

Matrix – Potenz, 117 – Transposition, 286 matrix, 441 max\_square, 429 [[maybe\_unused]], 188, 205 memcheck, 478 memcpy, 238 memmove, 238 <memory>, 57 mersenne\_twister\_engine, 230 Meta- – Funktion, 465 – Programmierung, **273–348** – Tuning, 312–343 Methode – konstante, 113 – referenz-qualifizierte, 115 Meyers, Scott, 126, 182, 455 Microsoft, 3 min\_abs, 298 min\_magnitude, 282 MinGW, 3 minimum, 303 minstd\_rand, 231 minstd\_rand0, 231 missing\_exception, 387 Mitgliederinitialisierungsliste, 80 mkdir, 480 MKL, 343 Modell, 155 Moore, Charles H., 438 move, 98 – -sicher, 101 – in return, 242 – Missbrauch, 470 – von tuple-Elementen, 241 MPI, 393 mpi\_algebra, 399 ms, 259 mt19937, 231 mt19937\_64, 231 MTL4, **268**, 430, 474 Mulansky, Mario, 268 mult\_block, 339 multi\_tmp, 332 multimap, 213

multiset, 211 Musser, David, 142, 199 mutable\_copy, 451 mutex, 260 – lock, 261 – unlock, 261 mv, 480 Naipaul, V. S., 123 Name – Demangler, 288 – Mangling, 403 – in RTTI, 288 Namensraum, 2 namespace, 2 Narrowing, → Verengung NDEBUG, 38 Nebenläufigkeit, 254–266 negate\_view, 295, 296 negative\_binomial\_distribution, 232 new, 19 Niebuhr, Reinhold, 198 ninja, 407 [[nodiscard]], 40 noexcept, 43, 104 – bedingtes, 285 Norm, 298, 329 norm, 223 normal\_distribution, 233 now, 252 nullopt, 240 nullopt\_t, 240 nullptr, 55 num\_cols, 364 num\_rows, 364 <numeric>, 218 numeric\_limits, 235 Numerische Instabilität, 304 nutzerdeklariert, 447 – rein, 447 nutzerimplementiert, 447 -o (flag), 401

Objekt, 482 ofstream, 45 omp\_algebra, 399 one\_norm, 299, 329 OOP, 349–387 opencl\_algebra, 399 OpenMP, 342, 393 Operation, 396 Operator – -prioritäten, 20  $-$  += (Add. und Zuweisung), 18 – + (Addition), 13, 117, 305 – & (Addresse von), 55 – Arität, 117 – () (Aufruf), 118, 286 – ≪ (Ausgabe), 44, 120 – ^ (bitweises exkl. ODER), 117 – ^ (bitweises exkl. ODER), 16 – | (bitweises ODER), 16 – & (bitweises UND), 16  $\rightarrow$  (Deref. Member deref), 19  $-$  \* (Dereferenzierung), 19, 55  $\star$  = (Div. und Zuweisung), 18 – / (Division), 13  $\gg$  (Eingabe), 45  $- = (Gleich), 16$  $-$  > (Größer), 16  $-$  >= (Größer-Gleich), 16 – [] (Indexzugriff), 19, **112**, 118, 309, 317 – < (Kleiner), 16 – <= (Kleiner-Gleich), 16  $\sim$  (Komplement), 16 – ≪= (Linksver. und Zuweisung), 18 – ≪ (Linksverschiebung), 16 – || (Logisches ODER), 16 – && (Logisches UND), 16 – -> (Member deref.), 19, 118  $\cdot$   $\star$  (Member deref.), 19 – . (Member-Zugriff), 19 – % (Modulo), 13 – %= (Modulo und Zuweisung), 18  $\star$  = (Mult. und Zuweisung), 18  $-$  \* (Multiplikation), 13 – ! (Negation), 16 – |= (ODER und Zuweisung), 18 – -- (Post-Dekrement), 13  $++$  (Post-Inkrement), 13 – -- (Pre-Dekrement), 13, 201 – ++ (Pre-Inkrement), 13, 201 – ≫= (Rechtsver. und Zuweisung), 18

– ≫ (Rechtsverschiebung), 16  $=$  (Sub. und Zuweisung), 18 – - (Subtraktion), 13 – Überladung, 116–121 – - (unäres Minus), 13, 119 – + (unäres Plus), 13  $-$  &= (UND und Zuweisung), 18  $-$  != (Ungleich), 16 – ^= (XODER und Zuweisung), 18 – = (Zuweisung), 18, 309, 313 optional, 239 ostream, 120, 426 ostream\_iterator, 201, 217 OutputIterator, 200 override, 357

packaged\_task, 257 pair, 243 Parallelität, 254–266 Parameterpaket, 186 Paraview, 479 partial\_sum, 219, 221 Performance – in generischen Programmen, 210 – Tuning, **304–343** person, 350 PETSc, 412 *π*, 411 piece\_constant\_distribution, 233 piece\_linear\_distribution, 233 Pike, Kenneth L., 482 POD, 237 point, 382 Poisson, 419 poisson\_distribution, 232 Polymorphismus – dynamischer, 355 popcount, 276 Posit (Zahlensystem), 267 Prädikat, 216 #pragma once, 68 precision (method of I/O streams), 236 printf, 297, 428 private, 75 Programmierung – Generische, 123–193

– Meta-∼, → Meta-Programmierung – objektorientierte, → OOP promise, 257 Promotion,  $\rightarrow$  Aufwertung protected, 75 Proxy, 157, 444 Prozessor – Many-Core-, 342 – Multi-Core-, 254 Prud'homme, Christophe, 269 ps, 480 ptask, 257 public, 75 pwd, 480 Python – als API für C**++**, 268

```
Quicksort, 218
```
r-Wert, **482** Rückgabetyp – nachgereichter, 149 Rückgabewertoptimierung, 97 RAII, 56, **105** – Nullregel, 453 rand, 226 <random>, 225 random\_device, 230 random\_numbers, 230 RandomAccessIterator, 201, 204 ranlux24, 231 ranlux24\_base, 231 ranlux48, 231 ranlux48\_base, 231 ratio, 253 real, 111 record, 244 reduce, 221 ref, 251 Refaktorisierung, 435 reference\_wrapper, 250 reference\_wrapper, 60 Referenz, 60–62 – Übergabe, 31 – auf lokale Daten, 112 – auf Mitgliederdaten, 111

– schale, 61 – universelle, 126 – Vorwärts-, 126 register, 321 reinterpret\_cast, 379 resize, 217, 394 Ressource – Beschaffung, ⇒ RAII – Freigabe, 104 – nach Ausnahme, 105 – verwaltete, 105 – vom Nutzer, 105 riemann\_zeta, 272 rm, 480 rmdir, 480 ROSE, 313 RTTI, 287, 377 Rudl, Jan, 234 Run-Time Type Identification,  $\rightarrow$  RTTI runge\_kutta4, 395, 398 runtime\_error, 362

scale\_sum2, 397 scale\_sum5, 397 scanf, 428 Schlüssel, 211 Schleife, 27–30 – abrollen, **312**, 313–341 – Verlangsamung, 316 Scope, → Gültigkeitsbereich scoped\_lock, 265 seed, 225 Seiteneffekt, 14 – in constexpr-Funktionen, 274 <set>, 210 set, 210 setprecision, 47 setw, 47 SFINAE, 297 Shabalin, Alex, 184 shared\_lock, 262 shared\_mutex, 262 shared\_ptr, 58–60, 105, 428, 449 – zur Ressourcenrettung, 108 shared\_timed\_mutex, 262 short, 4

shuffle\_order\_engine, 230 Sicht, → View Siek, Jeremy, 269, 383 signed, 4 SIMD, 319 size, 395 sizeof, 19 sizeof..., 19 Skarupke, Malte, 456 Slicing, 356 solver, 209 sort, 218 sort, 218, 221 sort, 480 Speicher – Allokation – als Flaschenhals, 308 – dynamischer,  $\rightarrow$  Heap – Hierarchie, 307 – Leck, 55 Spezialisierung – für Type-Traits, 282 – partielle, 160 – vollständige, 161 sph\_bessel, 272 sph\_legendre, 272 sph\_neumann, 272 Sprache – Kern-, 1 sqrt, 223 srand, 226 SRP, 106 SSE, 221, 319, 342 Standardwert, → Default state\_type, 394 static – in constexpr, 276 – random engine, 230 static\_assert, 43, 294 – Ersatz, 466 steady\_clock, 253 – period, 253 Stepanov, Alex, 142, 199, 334 Stiefel, Eduard, 416 STL, → Bibliothek, Standard, Template stof, 424 Stream, 44

String, 2 – Literal, 8 <string>, 5 string, 5 string\_view, 246 stringstream, 46 – str, 46 Stroustrup, Bjarne, IX, 66, 99, 105, 198 struct, 76 Strukturierte Bindung, 153 student\_t\_distribution, 233 sub\_matrix, 120 subtract\_with\_carry\_engine, 230 Subtyp, 353 Sutter, Herb, VII, 289, 345 swap, 98 switch, 371 symbol\_counter, 244 system\_clock, 253

TCP/IP, 46 TDD, 431 Template, 123–193 – Funktion, 123–131 – virtual, 373 – Klasse, 140–147 – Nicht-Typ-Parameter, 166–169 – primäres, 156 – Spezialierung, 156–166 – Variable, 183–185, 291 – variadisches, 185–193, 301–304 – Assoziativität, 304 – rekursives, 185 Test-Driven Development, 431 this, 90, 383 <thread>, 3 thread, 255–258 – abbrechen, 260 – hardware\_concurrency, 271  $-$  join, 264 thread\_local, 276 throw, 20 tie, 241 time\_point, 252 time\_t, 252 time\_type, 394

top, 480 Totalview, 478 trans, 287 transform\_exclusive\_scan, 221 transform\_inclusive\_scan, 221 transform\_reduce, 221 transposed\_view, 286 try, 41 – -catch-Block, 41 – in constexpr, 276 <tuple>, 240 tuple, 240 Turing – Alan, 343 – Maschine, 343 – vollständig, 343 Typ – -muster, 161 – -parameter – anonymer ∼, 467 – ∼-abhängiges Abbruchkriterium, 236 – -deduktion, → Deduktion – ∼-entfernung, 245 – fundamentaler, 4 – polymorpher, 354 – ∼-sicher, 428 Type-Trait, 204, 281–303 – in Standardbibliothek, 237 <type\_traits>, 237, 281, 298, 303 typeid, 19 <typeinfo>, 287 Typmerkmal, → Type-Traits

Überladen, 34 Überschreiben – explizites, 357 Übersetzungseinheit, 401 UDL, → Literal, nutzerdefiniertes uint32\_t, 427 Umwandlung, 374 #undef, 430 uniform\_int\_distribution, 232 uniform\_real\_distribution, 232 union, 243 uniq, 480 unique, 217

unique\_ptr, 57, 105, 428, 449 unordered\_map, 213 Unruh, Erwin, 273, 463 unsigned, 4 Up-Cast, → Aufwärtswandlung using – Deklaration, 354 V-Form, 365 valarray, 63 valgrind, 478 Valid (Intervallarithmetik), 267 value\_type, 394 Vandevoorde, Daveed, 308 Variable, 3–12 variant, 243 <vector>, 205 vector, 62, 396 – in STL, **205** vector\_sum, 308 Veldhuizen, Todd, 267, 308, 343 Verengung, 9, **488** Vererbung, 349–387 Verfeinerung, 155 Verlinkung, 403 – mit C-Code, 412 – ∼-sblock, 412 View, 286 virtual, 354–361 – Basisklasse, 369 – function table, → Vtable – rein, 360 visit, 245, 462 Visual Studio, 3 void, 33 volatile, 378

Vtable, 355

Walter, Jörg, 268 weak ptr. 60 weibull\_distribution, 232 Wertübergabe, 31 Wilcock, Jeremiah, 297, 468 Wille, Robert, 155 Williams, Antony, 266 Windows, 3 <windows.h>, 3

x-Wert, 100 XCode, 407

yes, 480

#### Zahl

– beliebiger Genauigkeit, 266 – Fibonacci, 273 Zeichenkette,  $\rightarrow$  String Zeiger, 54–62 – auf Mitglieder, 440 – intelligente, 57–60  $-$  schwacher,  $\rightarrow$  weak\_ptr  $-$  teilender,  $\rightarrow$  shared\_ptr Zufallszahlen, 225–234 – ∼-basiertes Testen, 227 – echte ∼, 230 – Generator, 229 – Pseudo-∼-Generator, 225 – Verteilung, 229, 231–234 Zugriffsrecht, 75 Zusicherung, 37